# AUTOMATISCHE TESTFALLGENERIERUNG

Dr. Jeremias Rößler

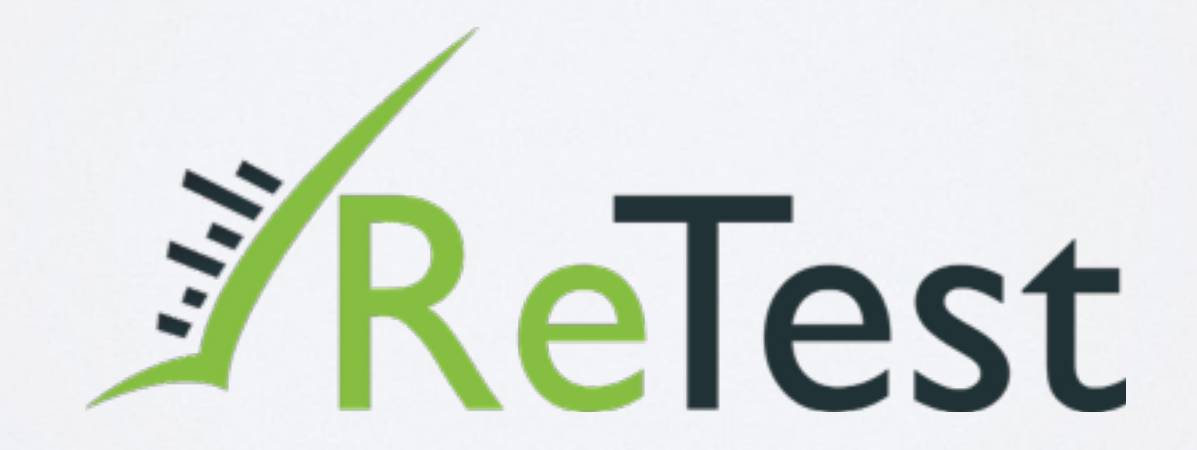

[Karlsruher Entwicklertage, 21.05.2014](http://entwicklertag.de/karlsruhe/2014/)

**Automatisch vs. Manuell**

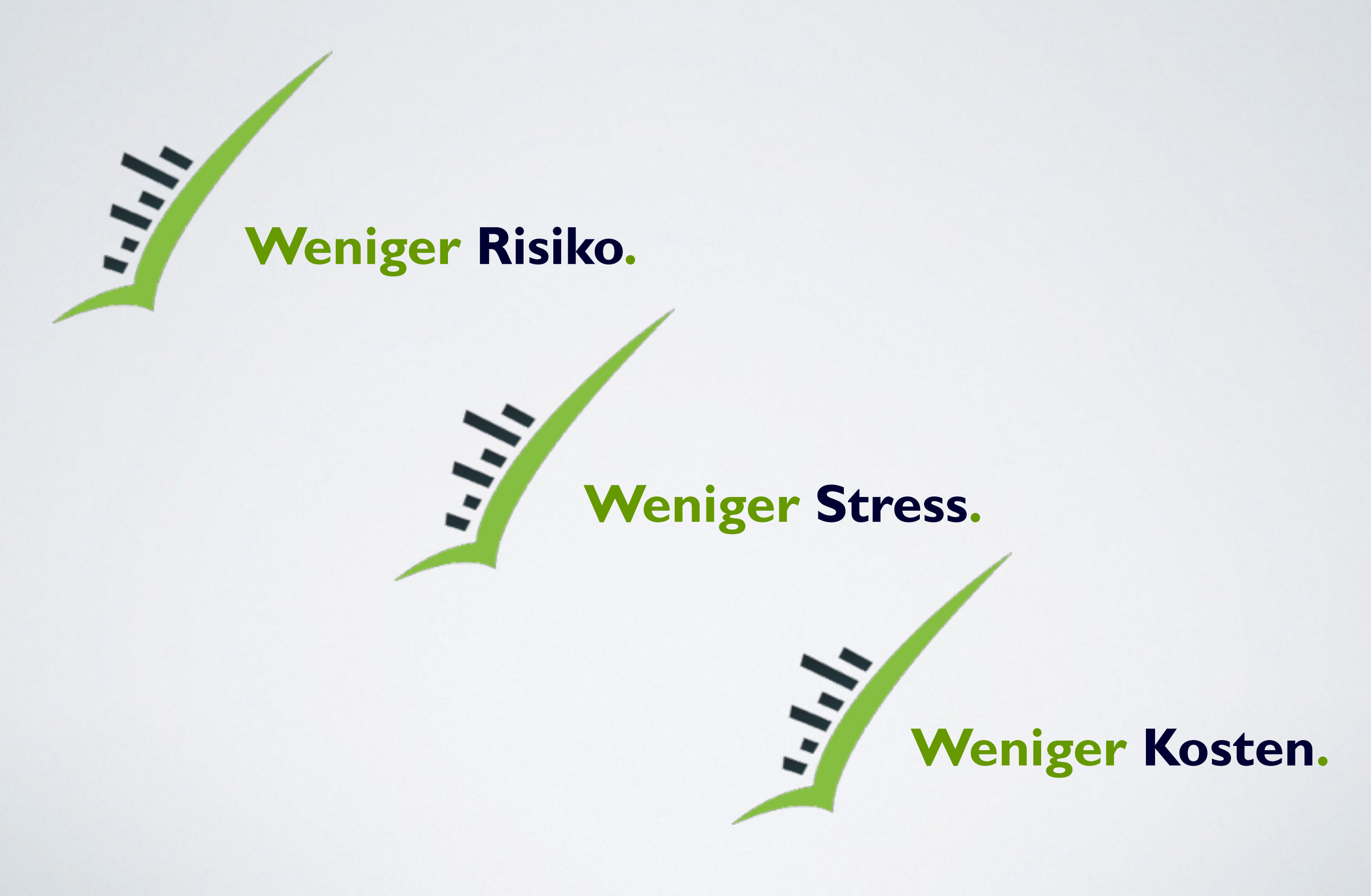

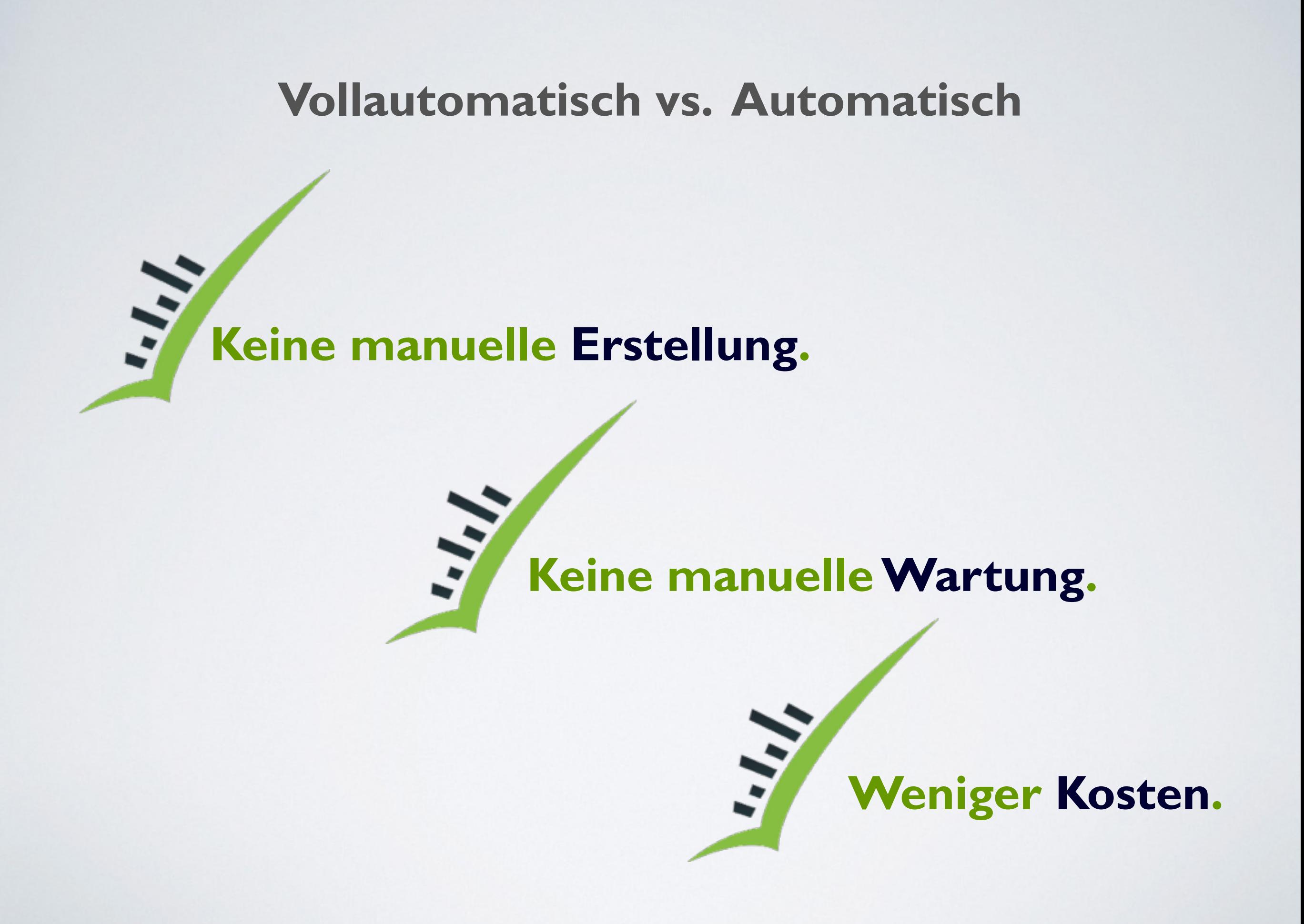

# **Infinite-Monkey-Theorem: Wenn eine Affe nur lange genug auf einer Schreibmaschine tippt, schreibt er irgendwann alleWerke von Shakespeare.**

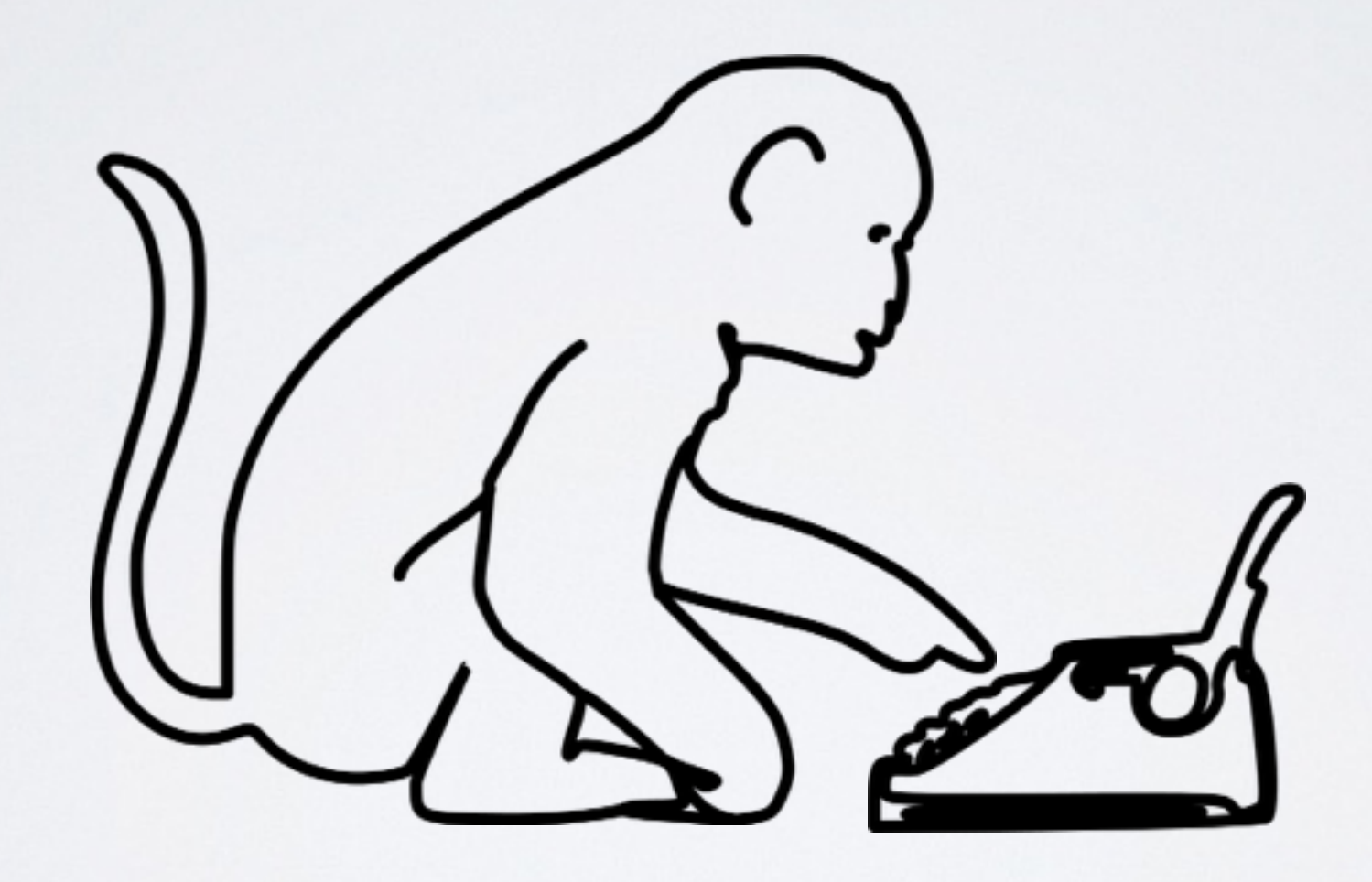

# **Wir ersetzen die Schreibmaschine mit einem Computer...**

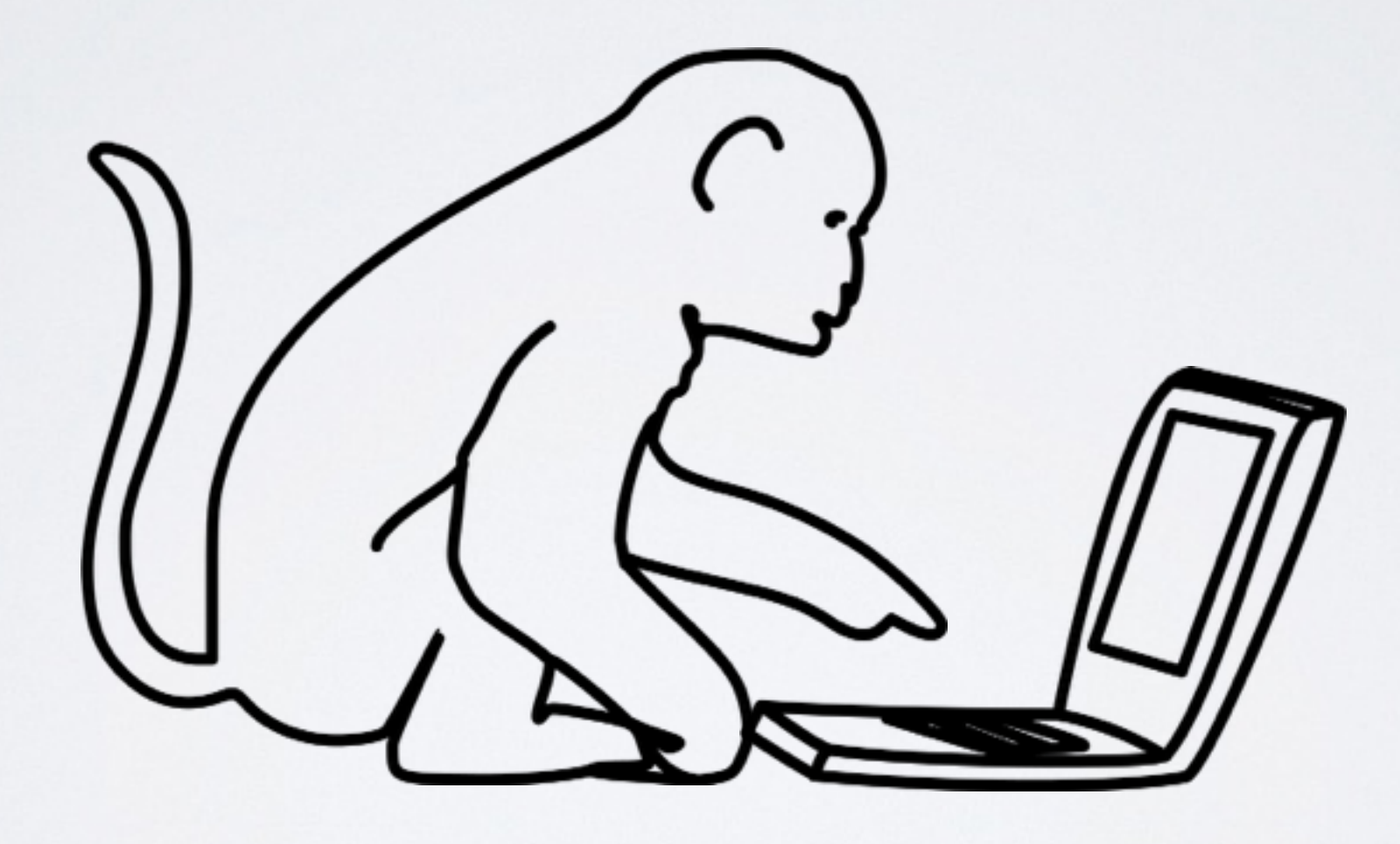

#### **Infinite Monkey**

```
1. import random, string
2. from random import randint
3. from pymouse import PyMouse
4. from pykeyboard import PyKeyboard
5.6. m = PyMouse()
7. k = PyKeyboard()8. while True:
9. m.click(randint(1, 800), randint(1, 600), 1)
10. k.type_string(''.join(random.choice(string.lowercase)
11. for i in range(randint(0,100))))
```
# **Infinite Monkey**

DEMO

 $+$ 

**ReTest** 

 $\overline{7}$ 

 $Refest -$ **News** Kontakt **Start** 

#### Vollautomatisches Regressionstesten. Weniger Risiko, weniger Stress, weniger Kosten!

Haben Sie genug vom Testen? Direkt aus der Forschung bietet Ihnen ReTest als bisher einziges Produkt seiner Art vollautomatisches Regressionstesten auf Ebene der Benutzerschnittstelle. Damit stellen Sie sicher, dass keine unerwünschten Seiteneffekte mehr ins Projekt kommen. Robustheitstesten von Corner Cases bekommen Sie gratis dazu. Mit ReTest behalten Sie die Kontrolle!

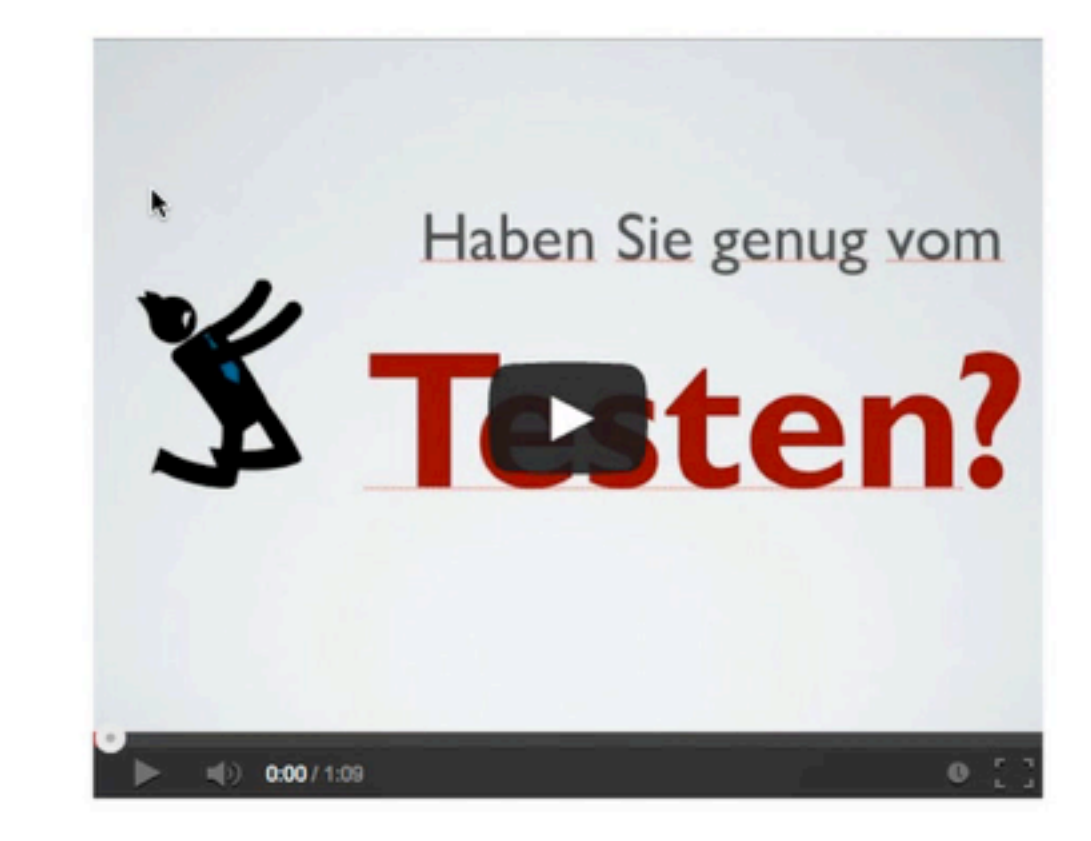

#### **Dummer Affe**

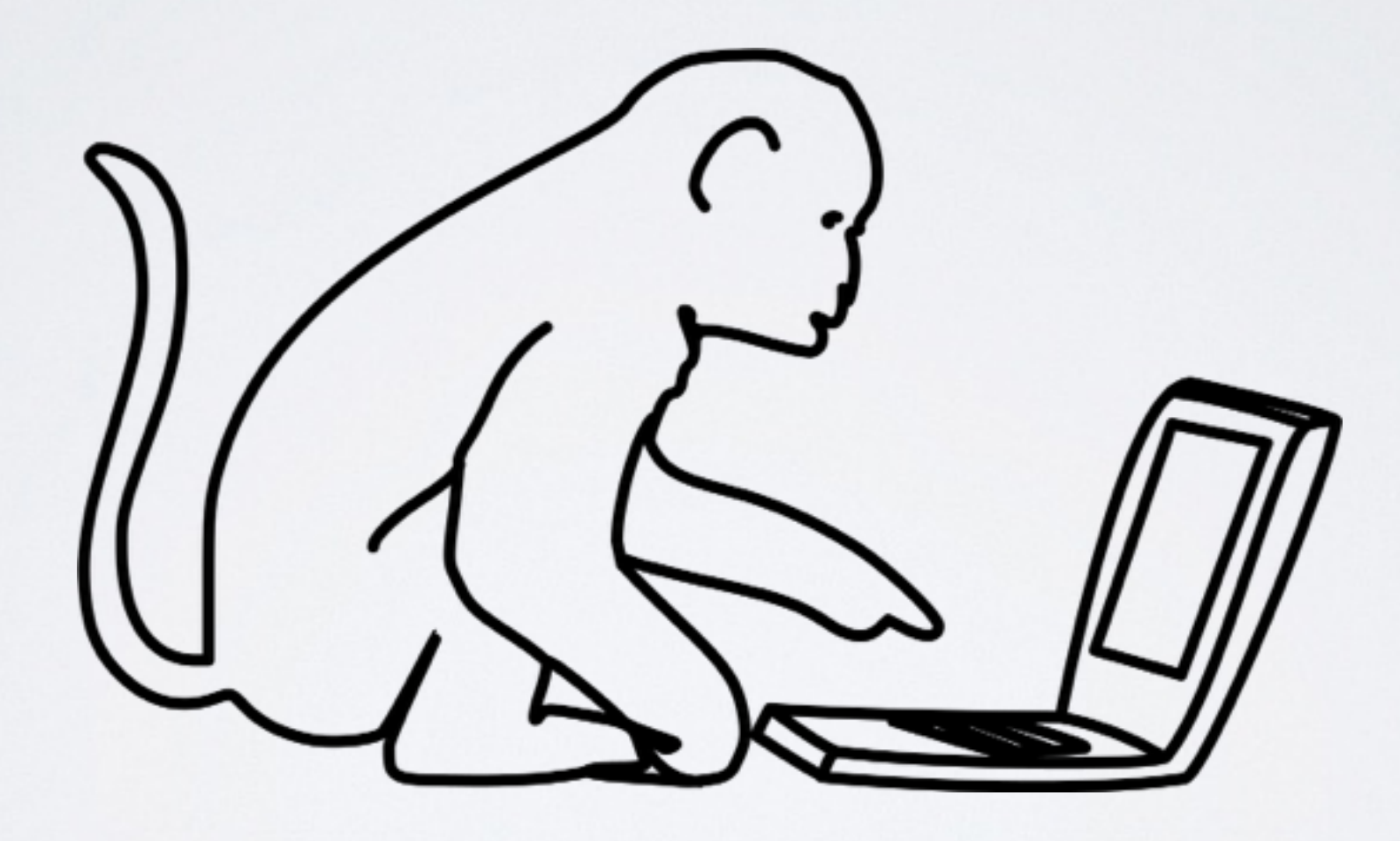

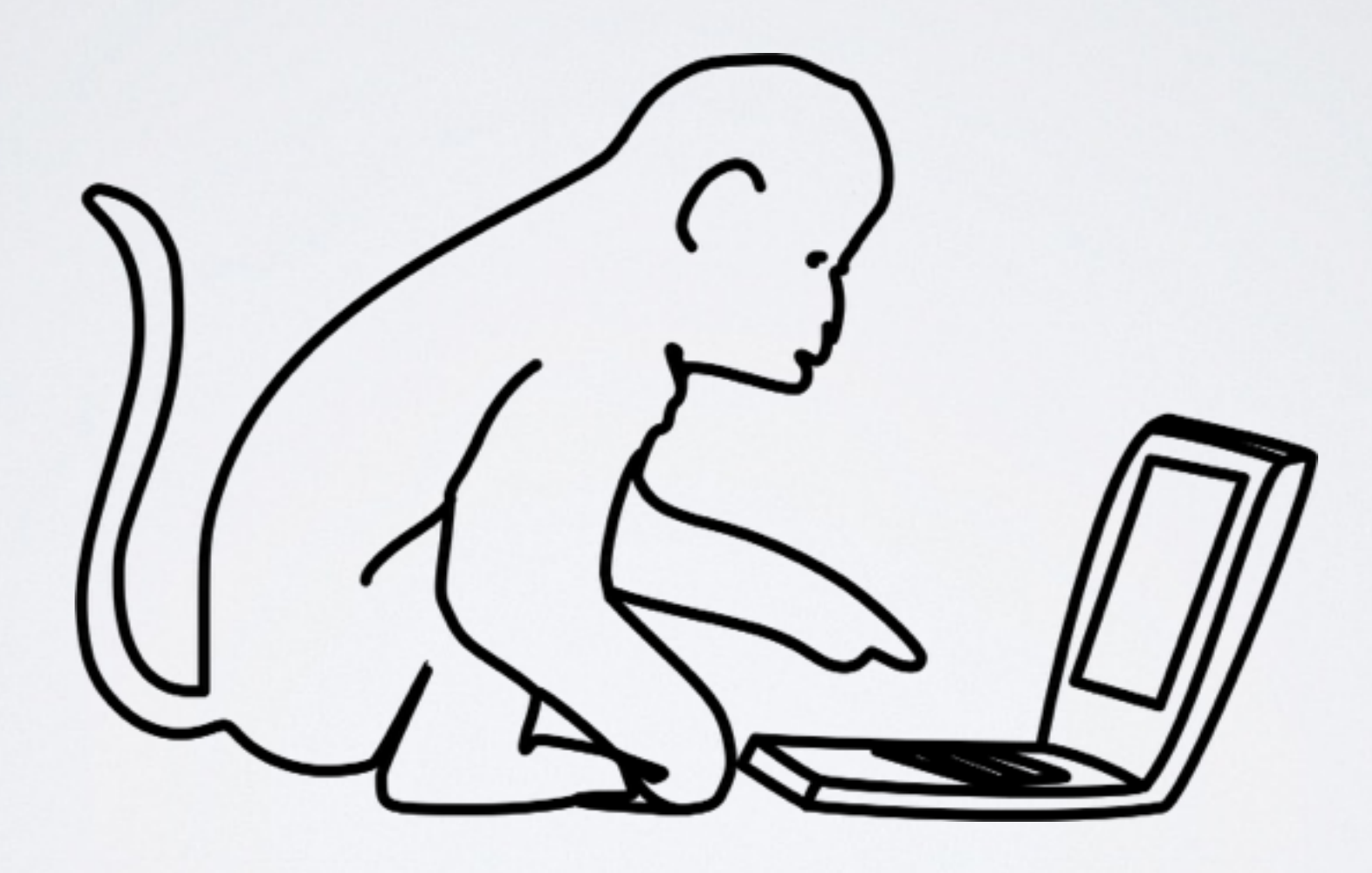

```
1. import sys, random, string
2. from random import randint
3. from selenium import webdriver
4. from selenium.webdriver.common.keys import Keys
5.6. browser = webdriver.Firefox()
7. browser.get('http://www.retest.de')
8. while True:
9. Iinks = browser.find elements by tag name('a')
10. link = random.choice(links).click()
11.    inputs = browser.find elements by tag name('input')
12. If len(inputs) > 0:!13.! !!!!!!!!inputData!=
''.join(random.choice(string.lowercase)!!! !
14. for i in range(randint(0,100)))
15. The mandom.choice(inputs).send keys(inputData)
```
DEMO

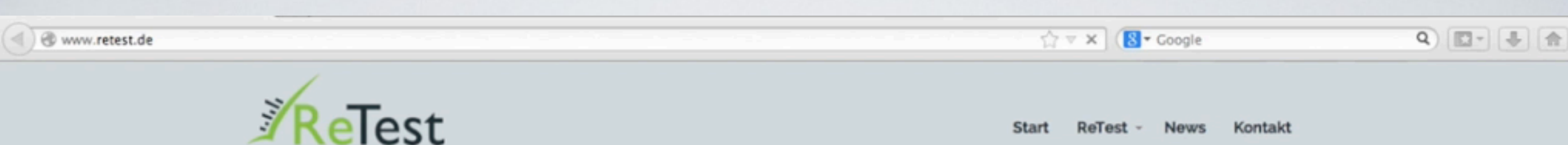

#### Vollautomatisches Regressionstesten. Weniger Risiko, weniger Stress, weniger Kosten!

Haben Sie genug vom Testen? Direkt aus der Forschung bietet Ihnen ReTest als bisher einziges Produkt seiner Art vollautomatisches Regressionstesten auf Ebene der Benutzerschnittstelle. Damit stellen Sie sicher, dass keine unerwünschten Seiteneffekte mehr ins Projekt kommen. Robustheitstesten von Corner Cases bekommen Sie gratis dazu. Mit ReTest behalten Sie die Kontrolle!

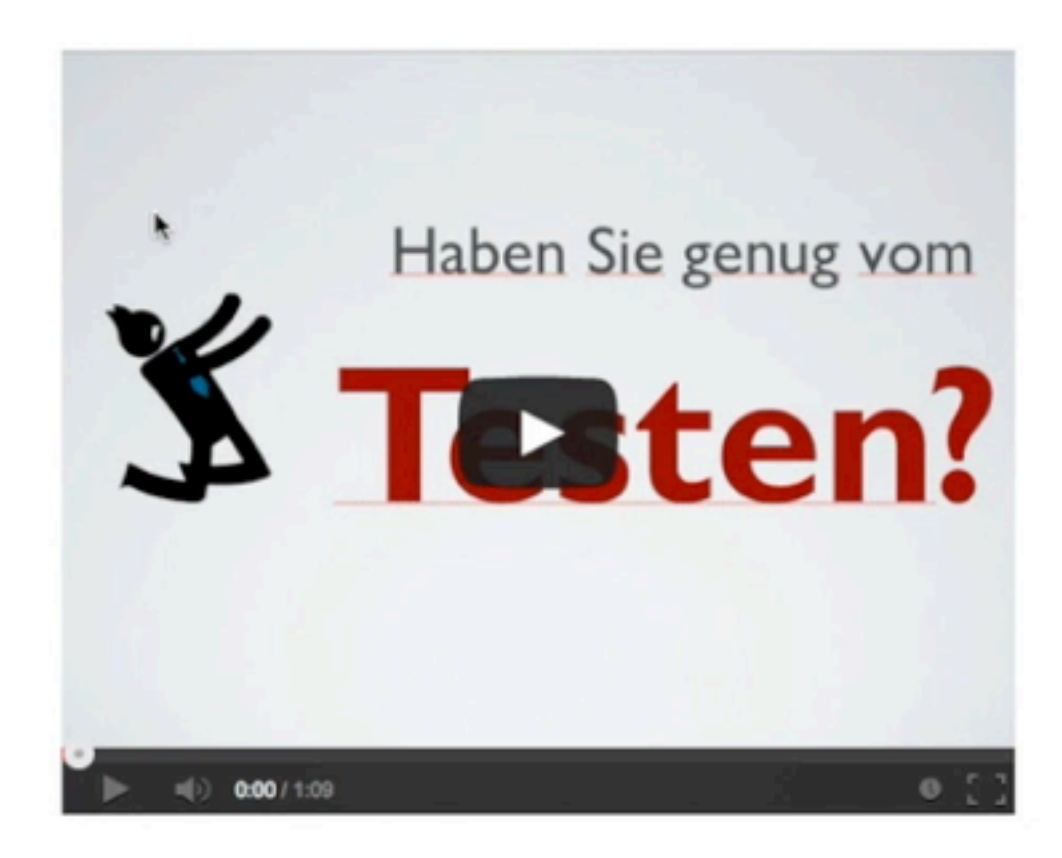

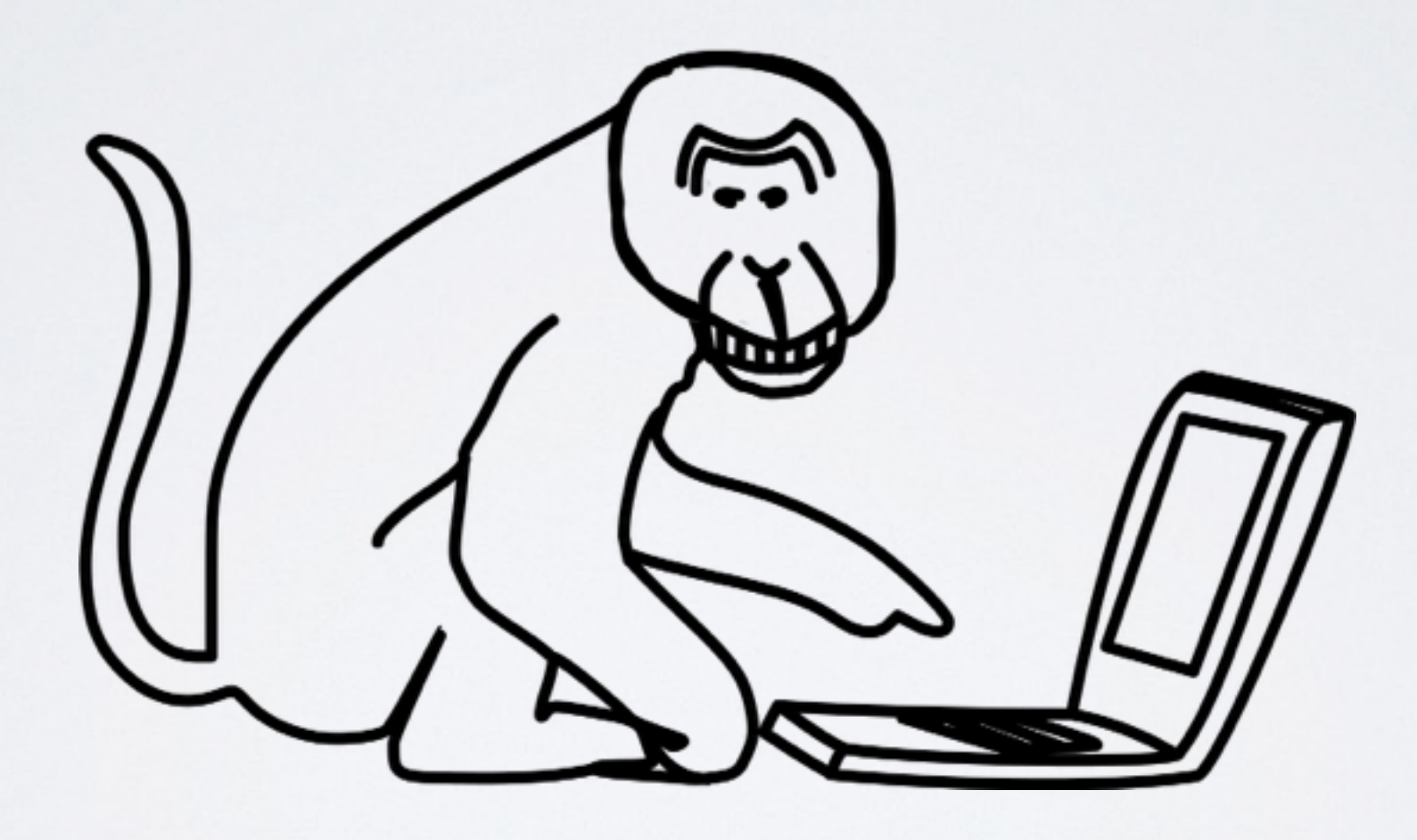

#### **Open Source Produkte**

#### **NetFlix Chaos Monkey**

**gremlins.js**

#### **UI/Application Exerciser Monkey**

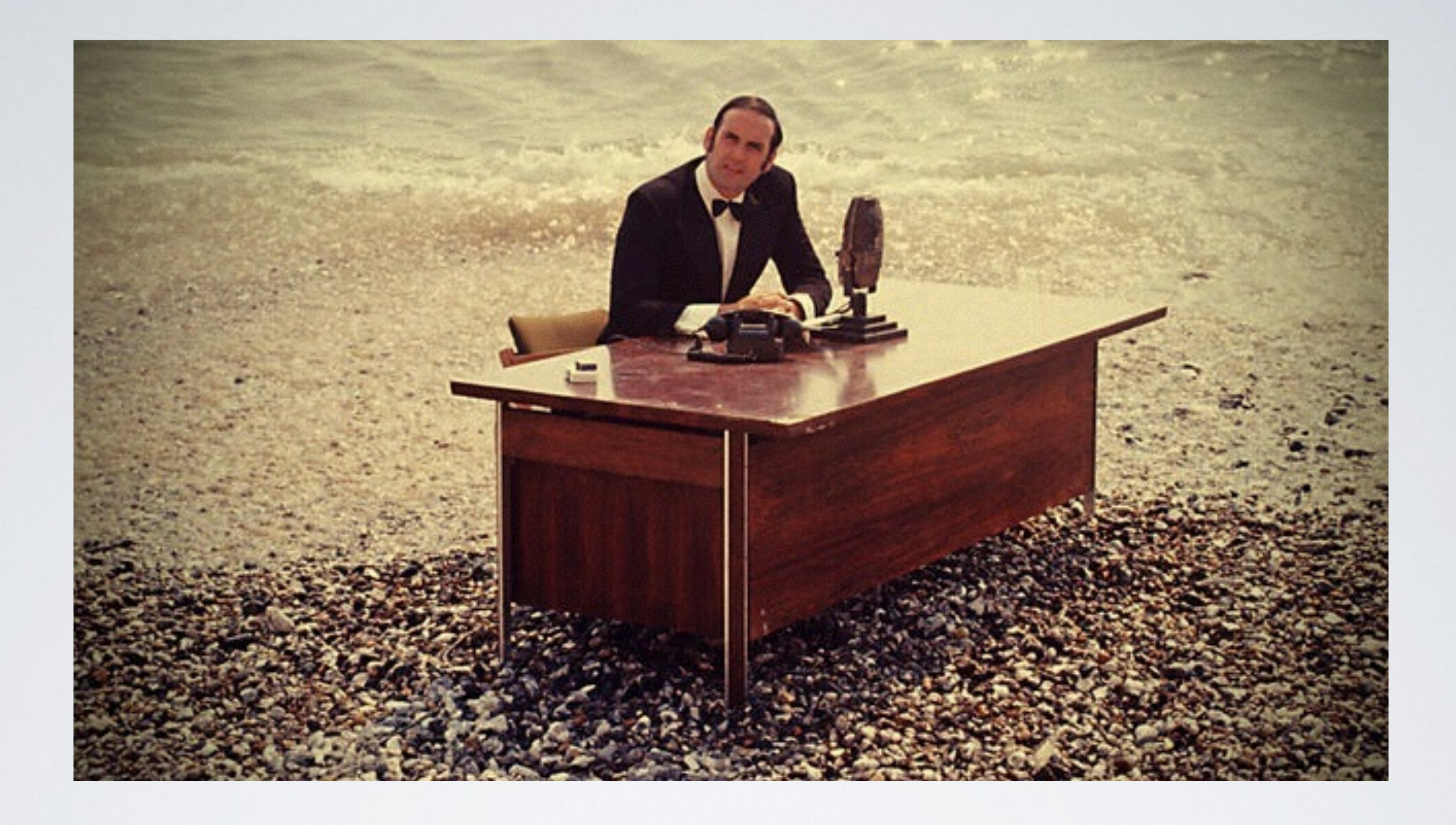

# AND NOW FOR SOMETHING COMPLETELY DIFFERENT

#### **Türme von Hanoi**

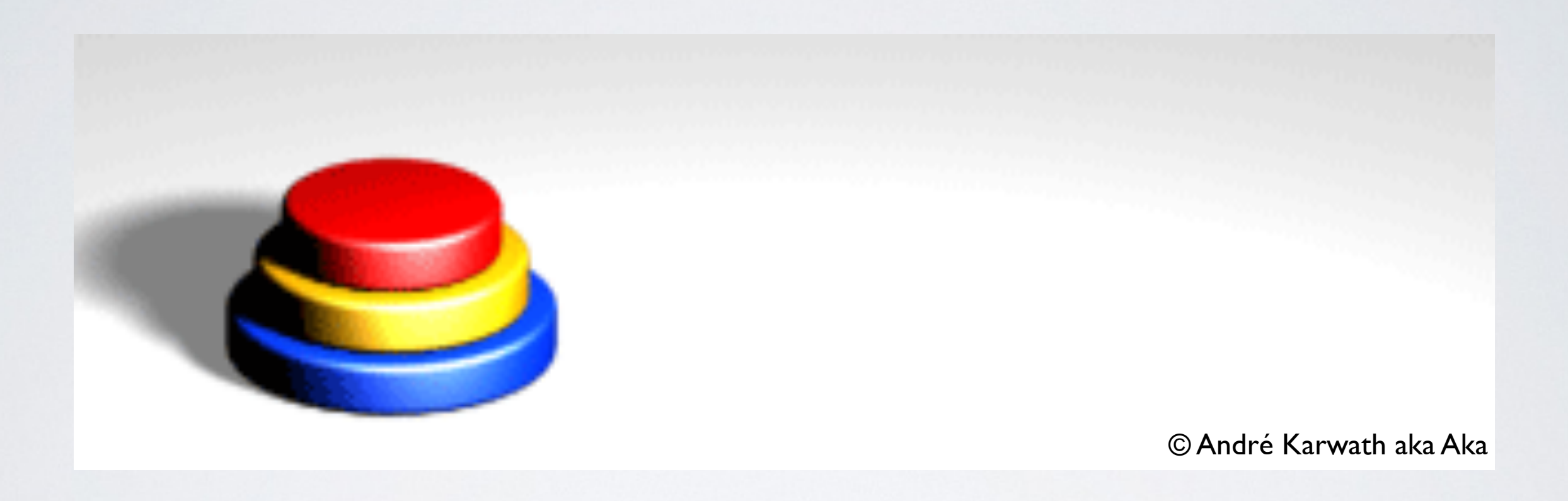

Quelle: [http://en.wikipedia.org/wiki/File:Tower\\_of\\_Hanoi\\_4.gif](http://en.wikipedia.org/wiki/File:Tower_of_Hanoi_4.gif)

#### **Türme von Hanoi**

```
1. class TuermeVonHanoi():
2. def init (self):
3. self.A = [6, 5, 4, 3, 2, 1]
4. \text{self.B} = []5. \text{self.C} = []6.7. def AtoB(self): self.B.append(self.A.pop())
8.19. def AtoC(self): self.C.append(self.A.pop())
10.11. def BtoA(self): self.A.append(self.B.pop())
12.13. def BtoC(self): self.C.append(self.B.pop())
14.15. def CtoA(self): self.A.append(self.C.pop())
16.17. def CtoB(self): self.B.append(self.C.pop())
18.19. def valid(self):
20. In the return all(self.A[i + 1] < self.A[i] for i in range(len(self.A)-1)) and \setminus21. all(self.B[m + 1] < self.B[m] for m in range(len(self.B)-1)) and \n\22. all(self.C[n + 1] < self.C[n] for n in range(len(self.C)-1))
```
# **Türme von Hanoi Rekursiv**

```
1. def bewege(schritte, i, a_name, b_name, c_name):
2. if (i > 0):!3.! !!!!!!!!bewege(schritte,!i]1,!a_name,!c_name,!b_name)! ! ! ! ! !
!4.! !!!!!!!!schritte.append('tuerme.' +!a_name!+ 'to' +!c_name!+ '()')
5. bewege(schritte, i-1, b_name, a_name, c_name)
6. . . . . . . return schritte
7.8. def algorithmus():
!9.! !!!!return!bewege([], 6, 'A', 'B', 'C')!! ! ! ! ! ! ! ! ! ! !
```
# **Türme von Hanoi Manuell**

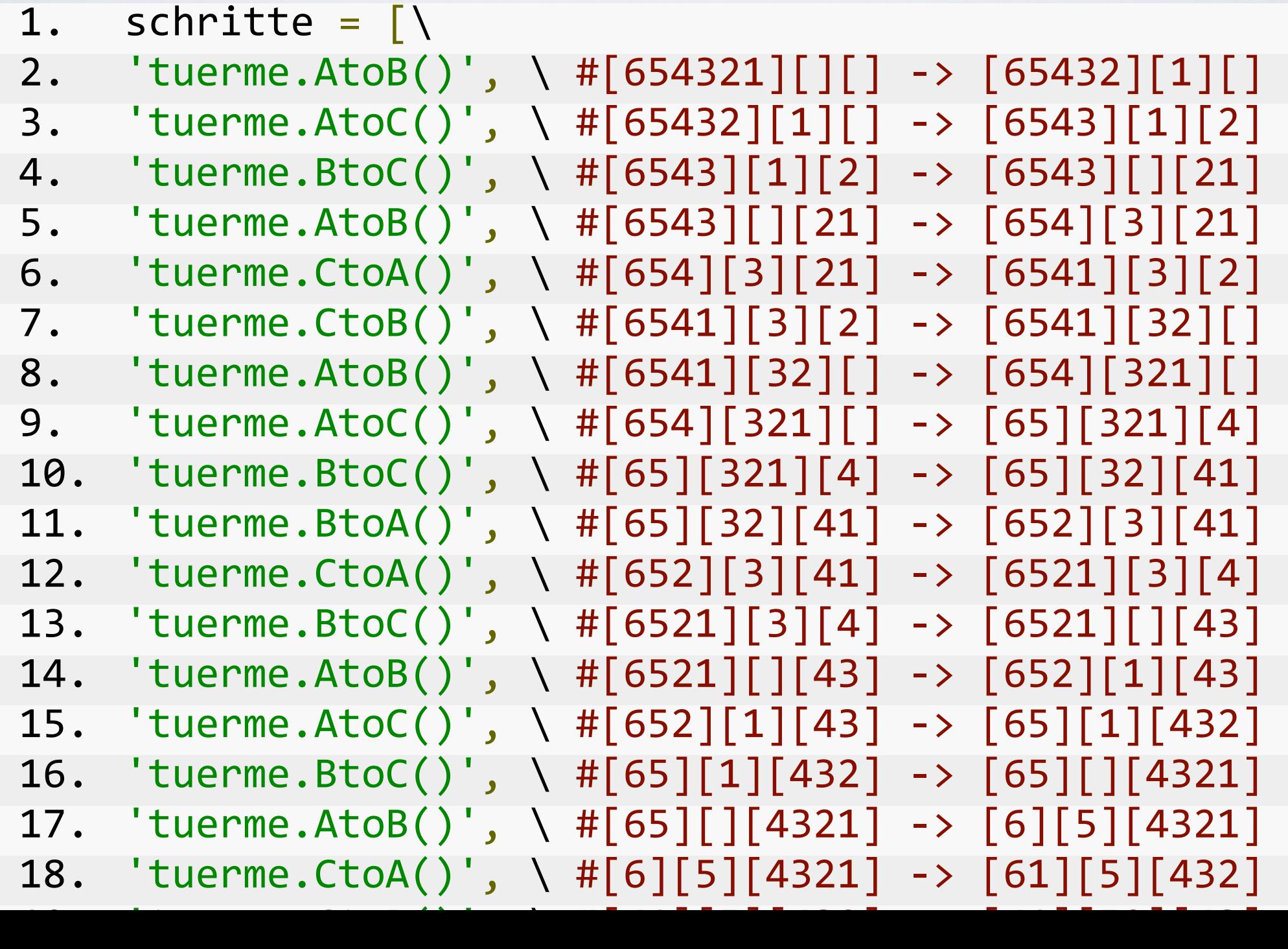

# Türme von Hanoi Möglichkeiten

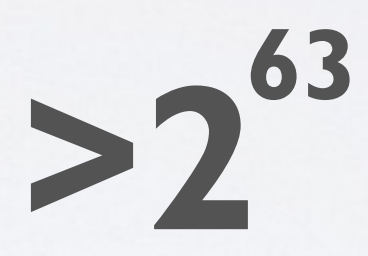

#### **Türme von Hanoi Möglichkeiten**

# **9.223.372.036.854.775.808**

#### **Türme von Hanoi Möglichkeiten**

# **292.471.208 Jahre**

# **Türme von Hanoi Automatisch?**

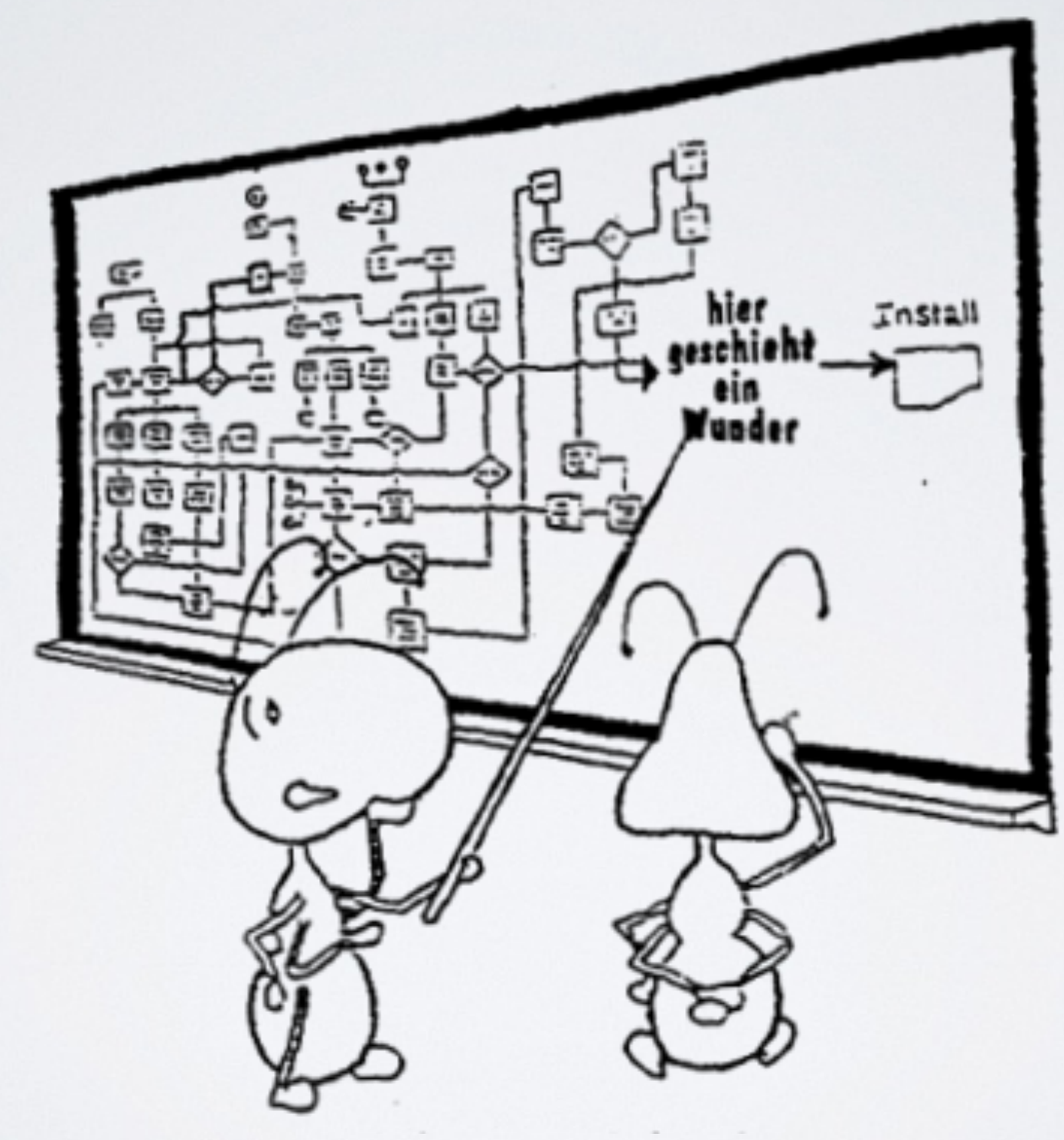

#### Türme von Hanoi **Zielfunktion**

1. def min\_zielfunktion(tuerme): return (21 - sum(tuerme.C))

# **Türme von Hanoi Bergsteigeralgorithmus**

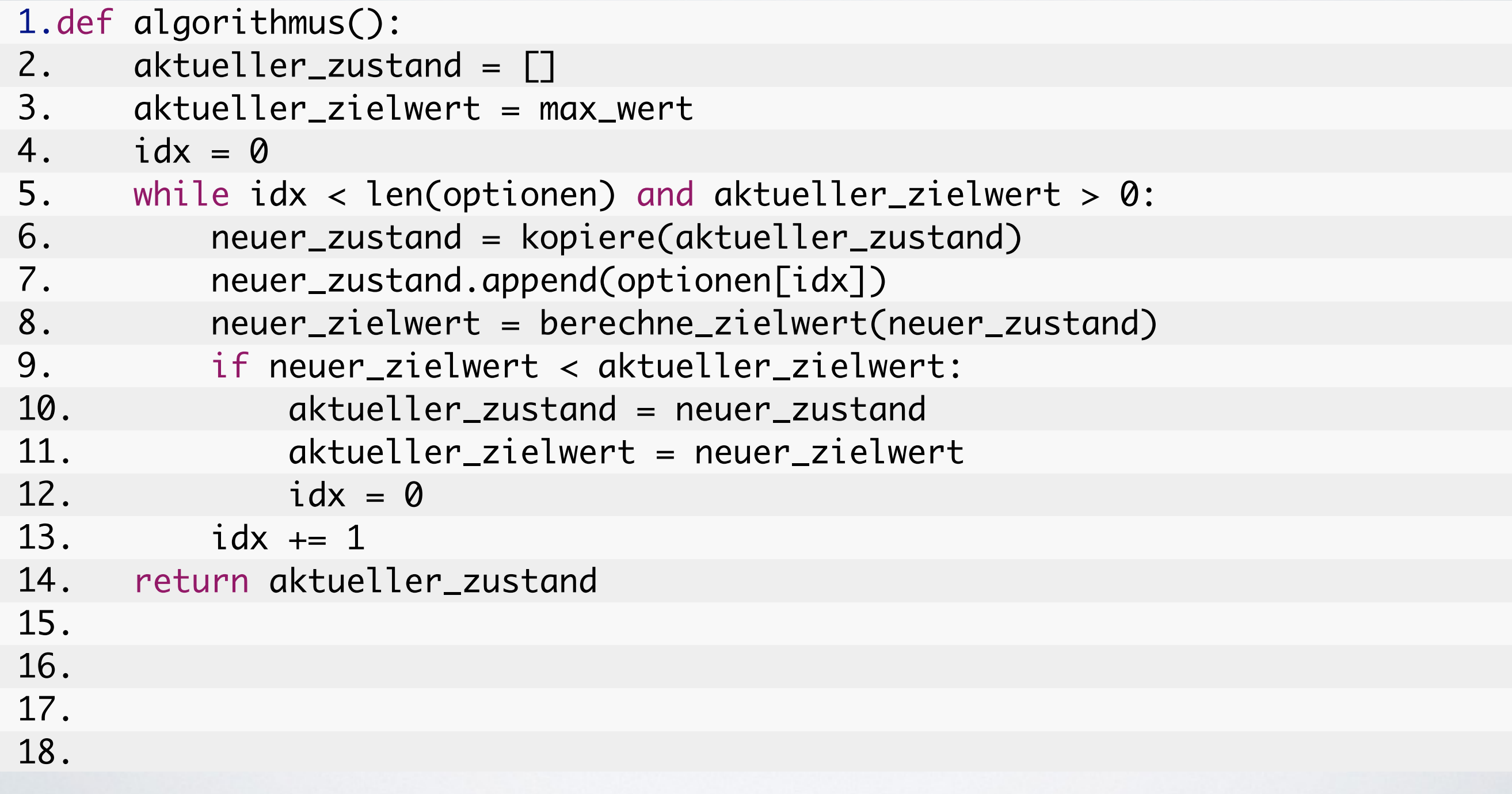

# **Türme von Hanoi Stochastischer Bergsteigeralgorithmus**

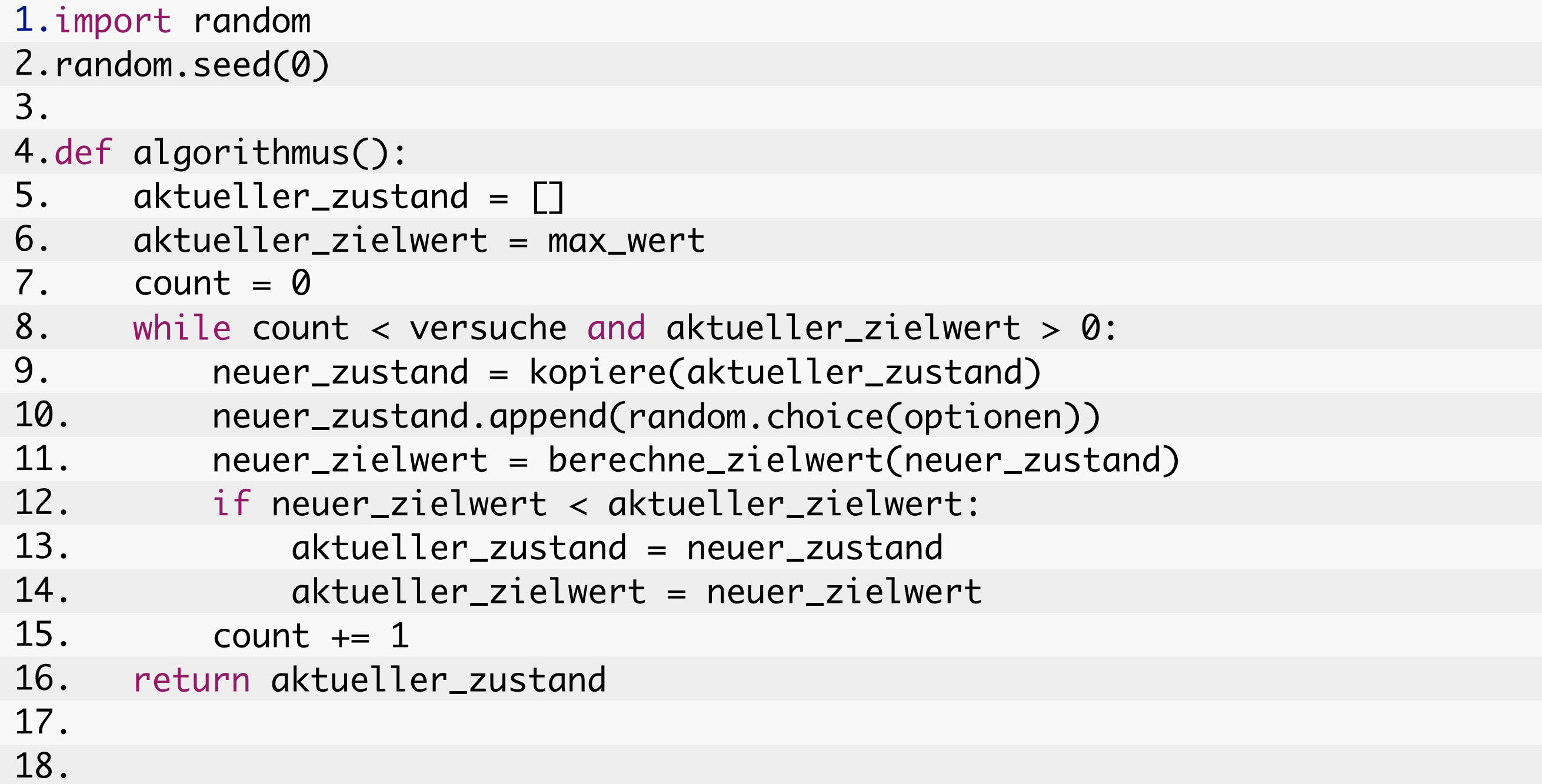

#### **Türme von Hanoi Stochastischer Bergsteigeralgorithmus**

# DEMO

#### **Türme von Hanoi Stochastischer Bergsteigeralgorithmus**

['tuerme.AtoC()'] -> [65432][][1], Anzahl Schritte: 1, Zielwert: 20

# **Türme von Hanoi Zufalls-Neustart Stochastischer Bergsteigeralgorithmus**

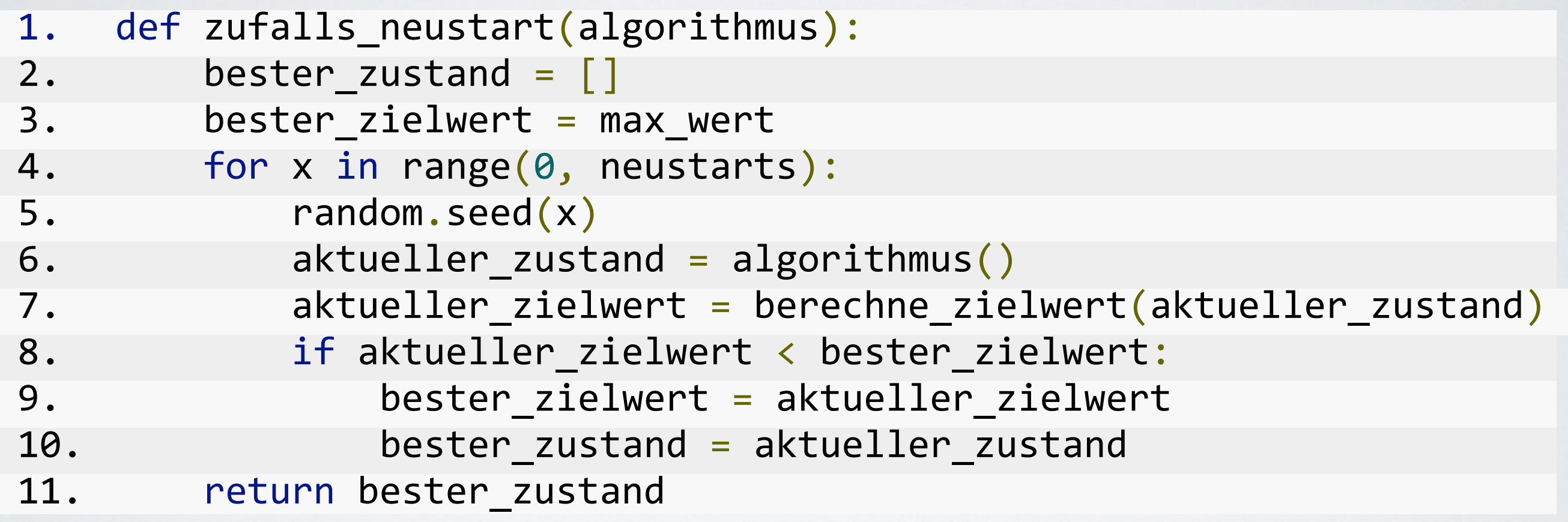

## **Türme von Hanoi Bergsteigeralgorithmus**

 $[ 'tuerme.AtoB()', 'tuerme.AtoC()', 'tuerme.BtoC()'] -> [6543][][21]$ Anzahl Schritte: 3, Zielwert: 18

#### Türme von Hanoi **Zielfunktion**

1. def min\_zielfunktion(tuerme): return (21 - sum(tuerme.C))

#### **Türme von Hanoi Suchraumlandschaft**

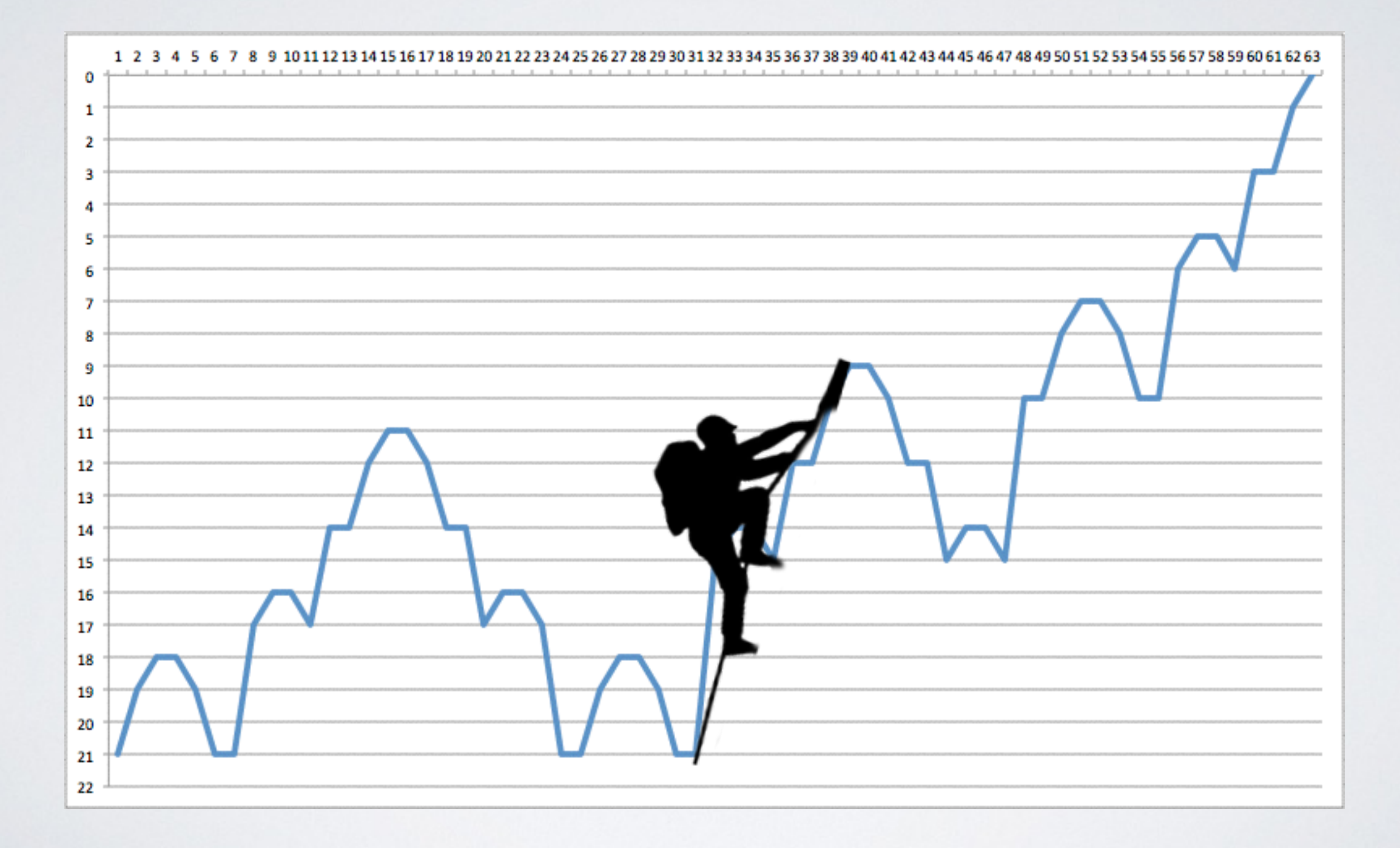

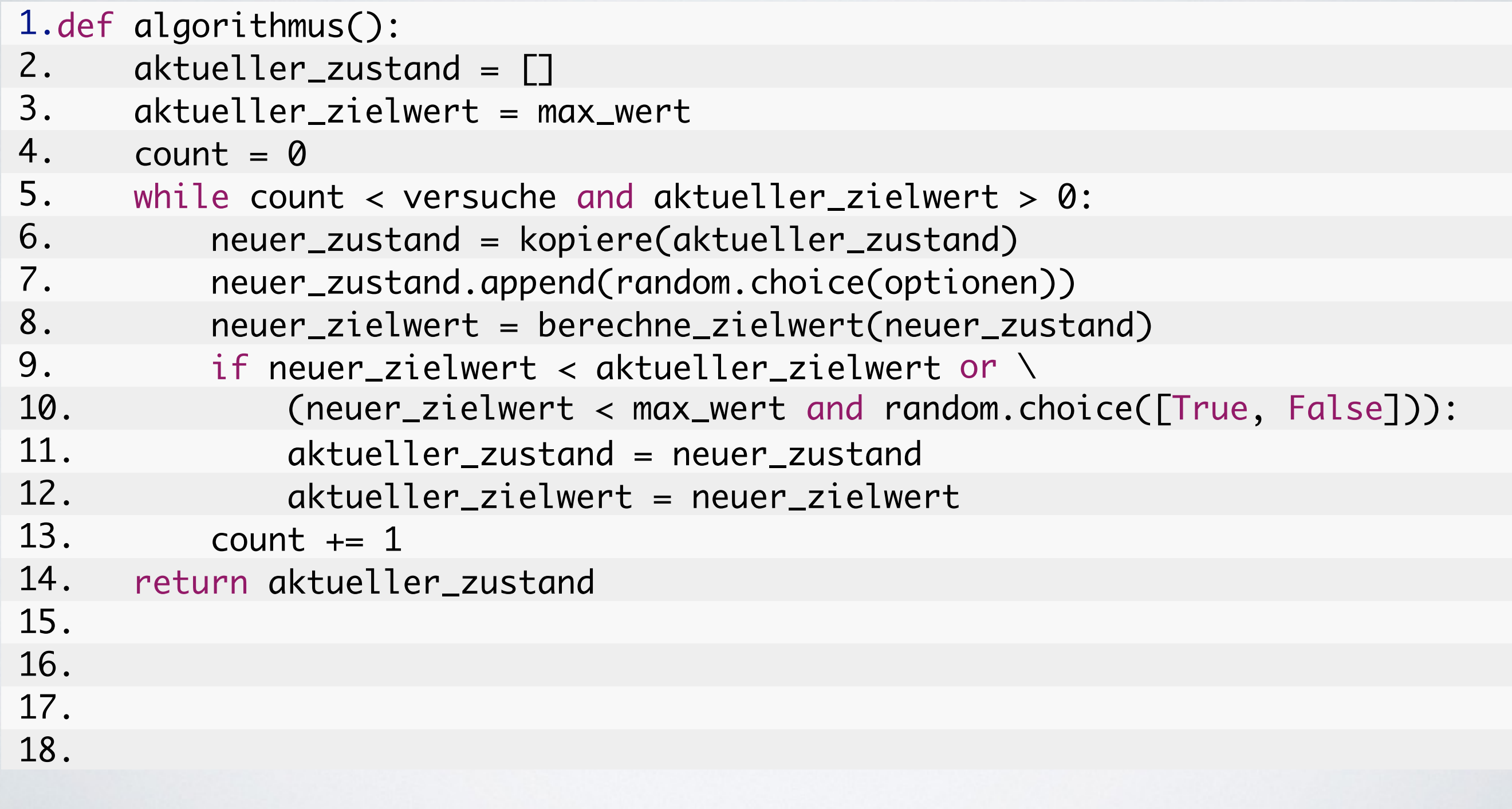

DEMO

[tuerme.AtoB(), tuerme.BtoC(), tuerme.CtoB(), tuerme.BtoA(), tuerme.AtoB(), ...] -> [51][][6432], Anzahl Schritte: 2018, Zielwert: 6

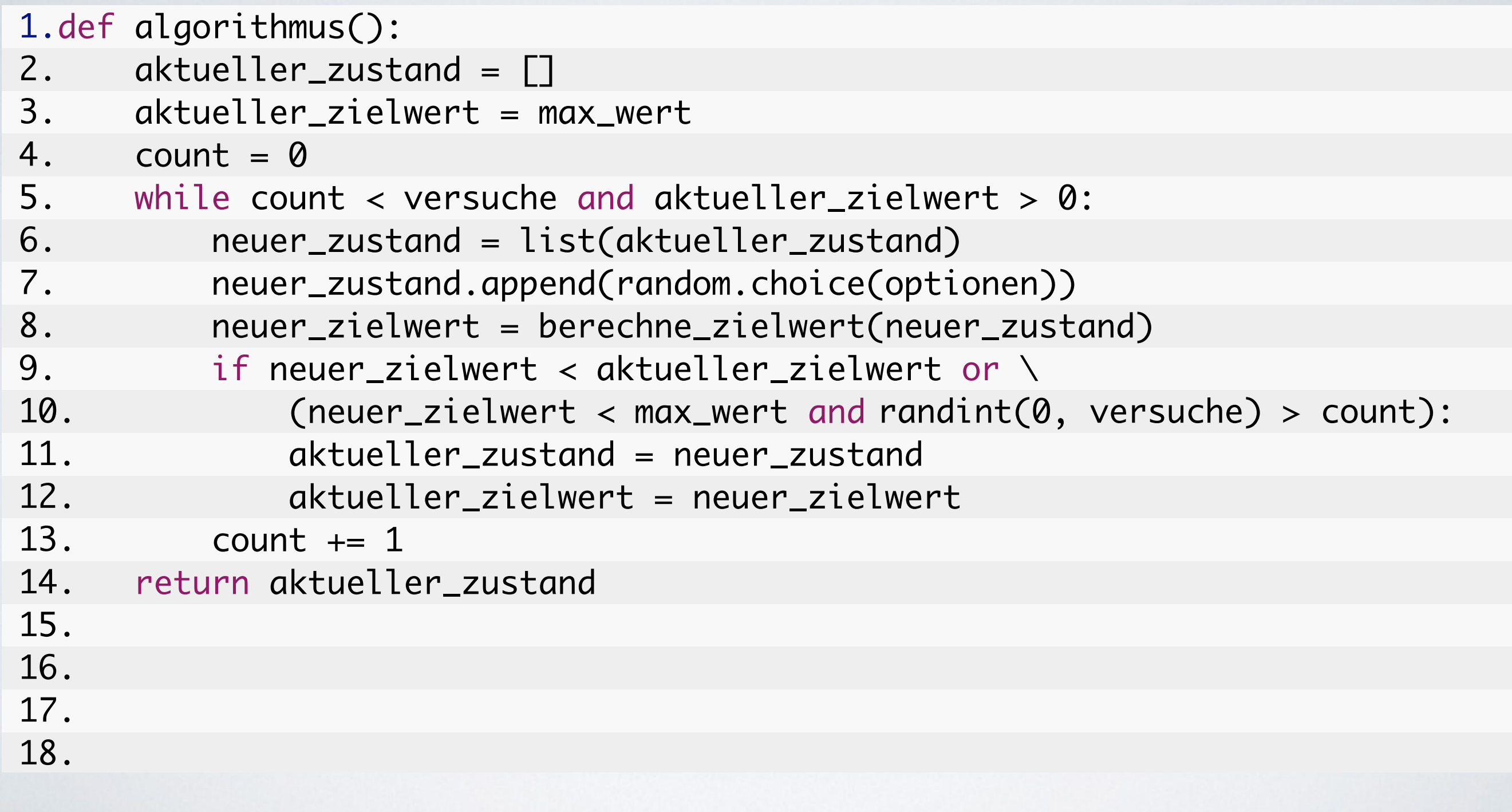

# **Türme von Hanoi Simulierte Abkühlung**

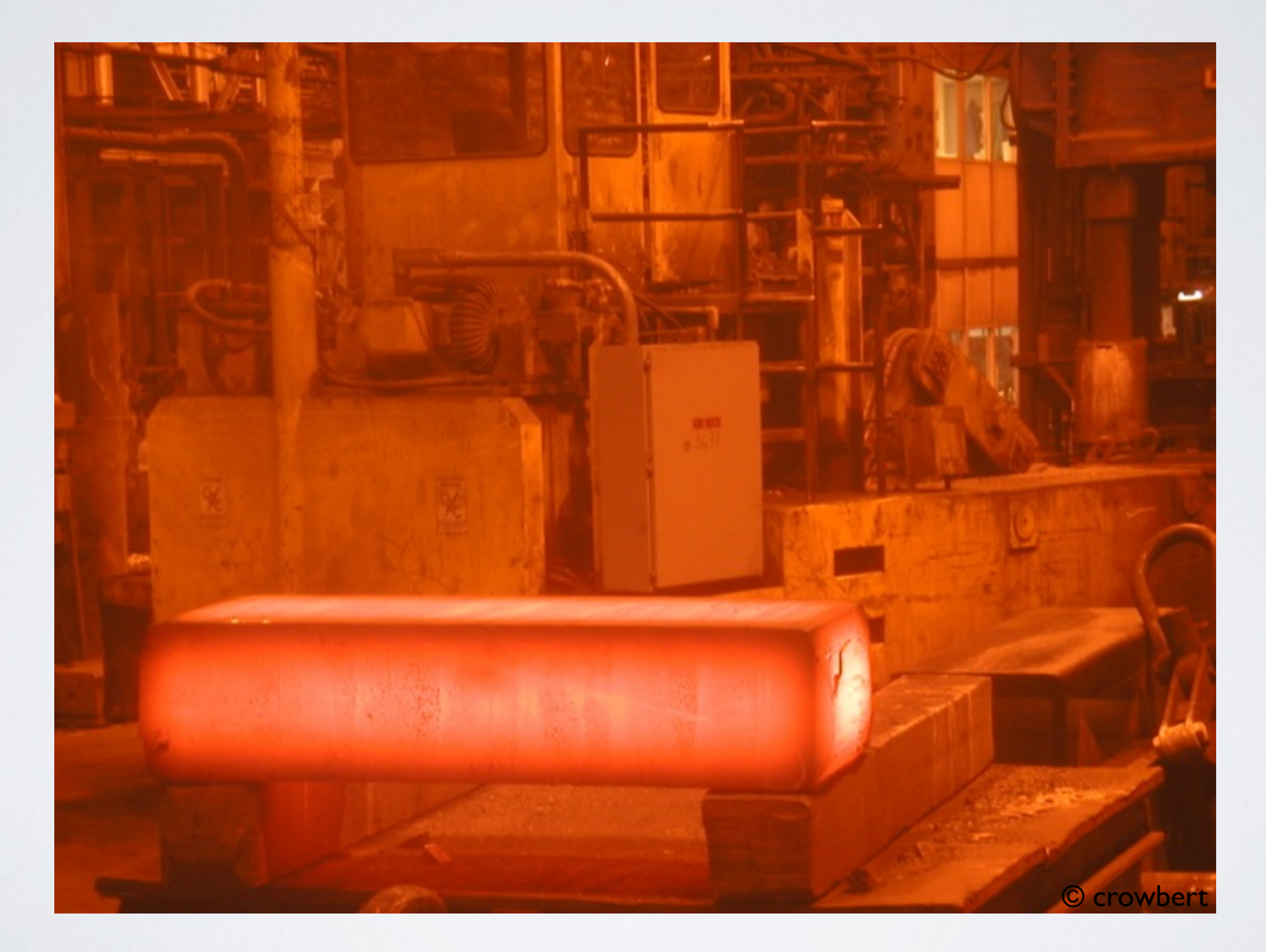

Quelle: http://www.flickr.com/photos/51035774131@N01/27145468/in/photostream/

## **Türme von Hanoi Simulierte Abkühlung**

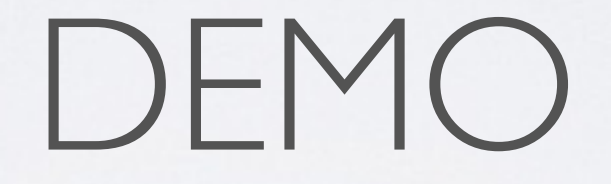

#### **Türme von Hanoi Simulierte Abkühlung**

 $[$ tuerme.AtoB(), tuerme.AtoC(), tuerme.BtoA(), tuerme.AtoB(), tuerme.BtoA(), ...] -> [6][][54321], Anzahl Schritte: 1869, Zielwert: 6

# **Türme von Hanoi Balkensuche**

1.def algorithmus():  $\qquad \qquad$ 

- 2. aktuelle\_zustaende = generiere\_initiale(k)
- $3.$  count = 0
- 4. while count < versuche and aktuelle\_zustaende[0][0] > 0:
- $5.$   $\blacksquare$   $\blacksquare$
- 6. for <u>idx</u> in xrange(len(aktuelle\_zustaende)):
- 7. (aktueller\_zielwert, aktueller\_zustand) = ziehe(aktuelle\_zustaende)
- 8. neuer\_zustand = kopiere(aktueller\_zustand)
- 9. neuer\_zustand.append(random.choice(optionen))
- 10. neuer\_zielwert = berechne\_zielwert(neuer\_zustand)
- 11. if neuer\_zielwert < aktueller\_zielwert or \
- 12. (neuer\_zielwert < max\_wert and randint(1, versuche) > count):
- 13. insert(neue\_zustaende, neuer\_zielwert, neuer\_zustand)
- 14. else:
- 15. insert(neue\_zustaende, aktueller\_zielwert, aktueller\_zustand)
- $16.$  count  $+= 1$
- 17. aktuelle\_zustaende = neue\_zustaende
- 18. return aktuelle\_zustaende[0][1]

#### **Türme von Hanoi Balkensuche**

DEMO

#### **Türme von Hanoi Balkensuche**

 $[$ tuerme.AtoC(), tuerme.AtoB(), tuerme.CtoB(), tuerme.BtoC(), tuerme.CtoA(), ...] -> [5][][64321], Anzahl Schritte: 1891, Zielwert: 5

# **Türme von Hanoi Genetischer Algorithmus**

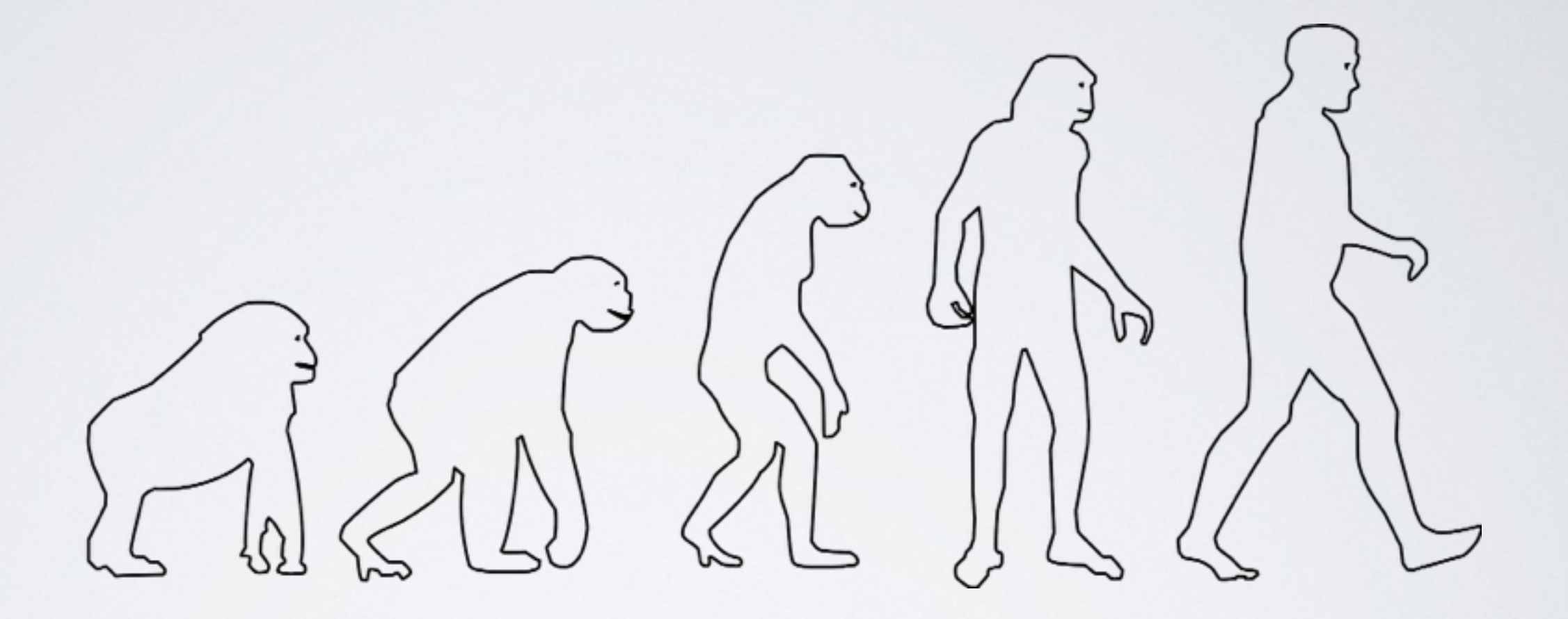

## **Türme von Hanoi Genetischer Algorithmus**

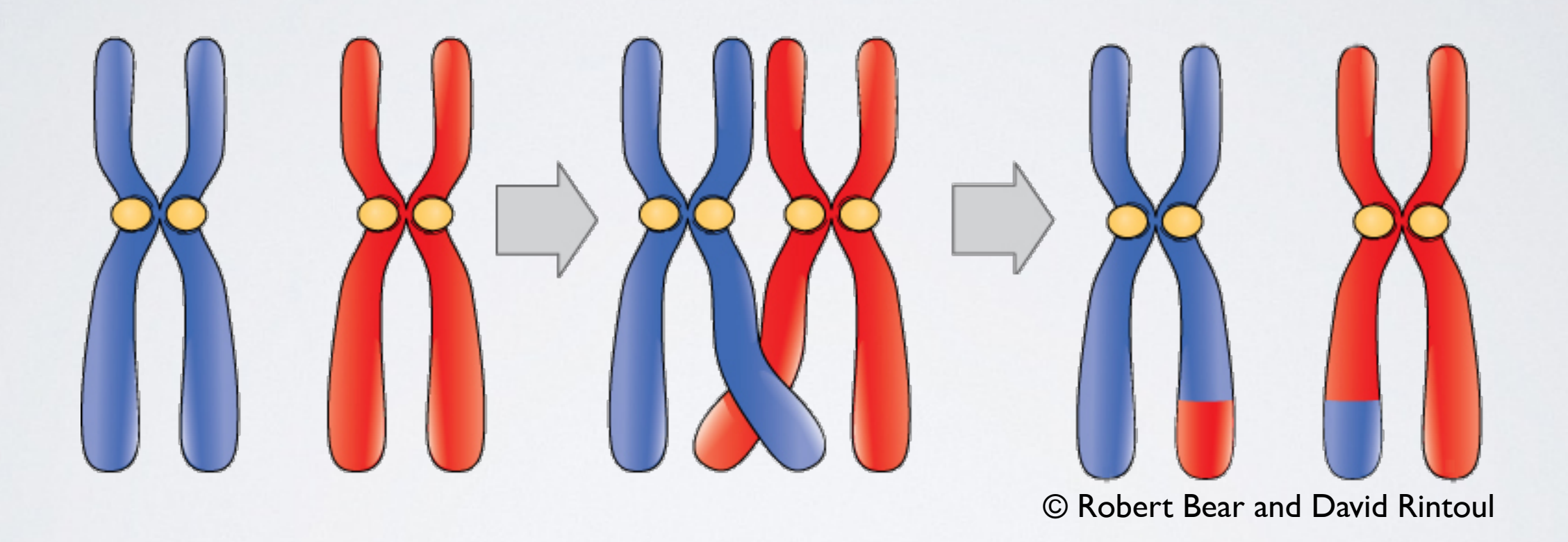

Quelle: http://cnx.org/content/m47304/latest/

#### Türme von Hanoi

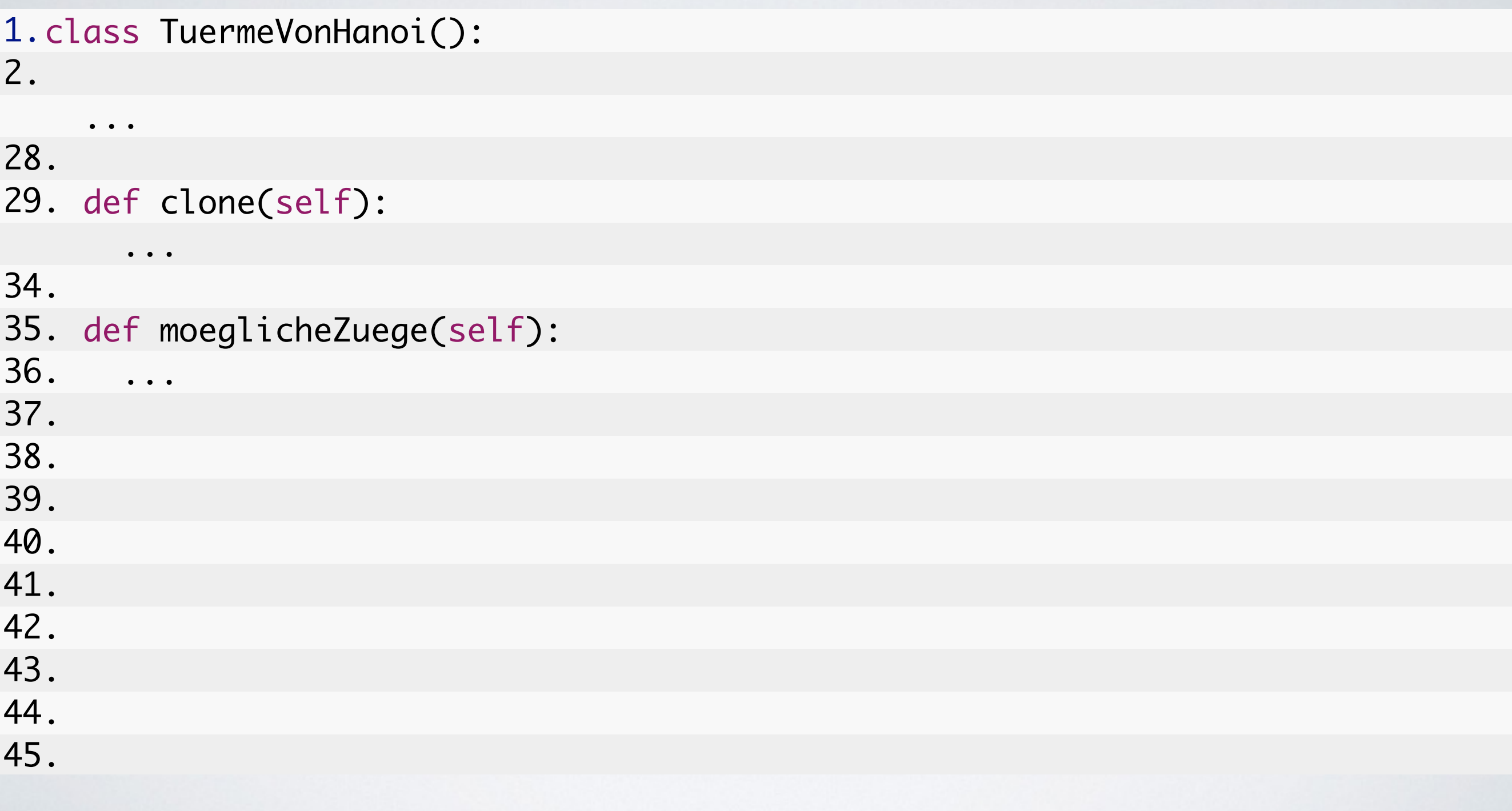

# Türme von Hanoi **Genetischer Algorithmus**

```
1.def algorithmus():
    aktuelle\_zustaende = genericre\_initiale(k)2.3.count = 04.
    while count < versuche and aktuelle_zustaende[0][0] > 0:
5.
      neue\_zustaende = \square6.
      for idx in xrange(len(aktuelle_zustaende)):
7.neuer_zustand = ziehe(aktuelle_zustaende)
8.
        neuer_zustand = rekombiniere(neuer_zustand, ziehe(aktuelle_zustaende))
9.
        neuer_zustand = mutiere(neuer_zustand)
10.
        if neuer_zielwert < aktueller_zielwert or \
11.
          (neuer_zielwert < max_wert and randint(1, versuche) > count:
12.
          insert(neue_zustaende, neuer_zustand)
13.
        else:
14.
          insert(neue_zustaende, aktueller_zustand)
15.
        count += 116.
      aktuelle_zustaende = neue_zustaende
17. return aktuelle_zustaende[0][1]
18.
```
## **Türme von Hanoi Genetischer Algorithmus**

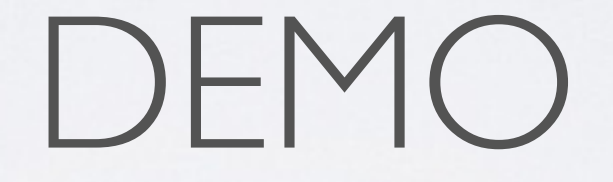

#### **Türme von Hanoi Genetischer Algorithmus**

 $[$ tuerme.AtoB(), tuerme.AtoC(), tuerme.BtoA(), tuerme.AtoB(), tuerme.BtoA(), ...] -> [][][654321], Anzahl Schritte: 1727, Zielwert: 0

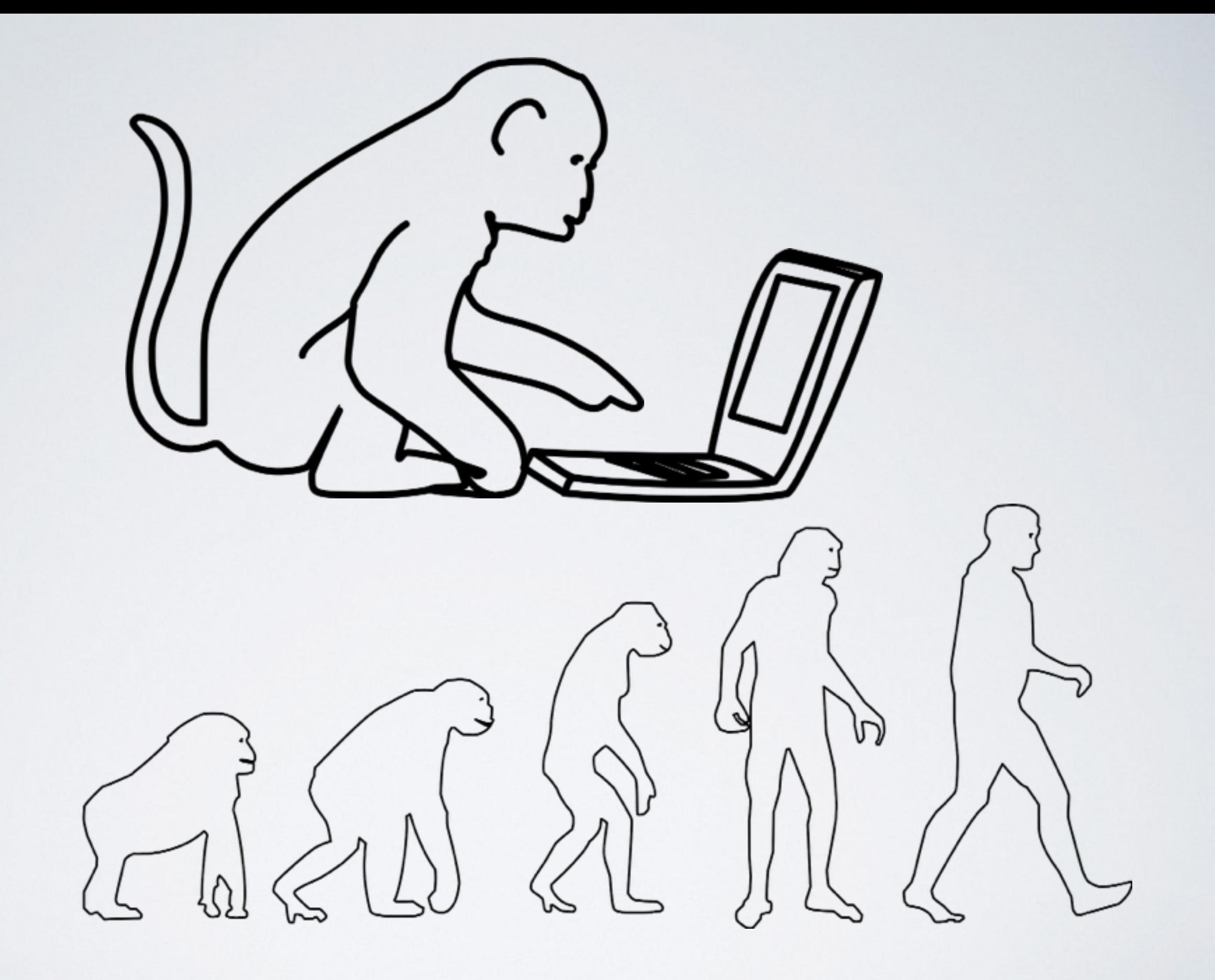

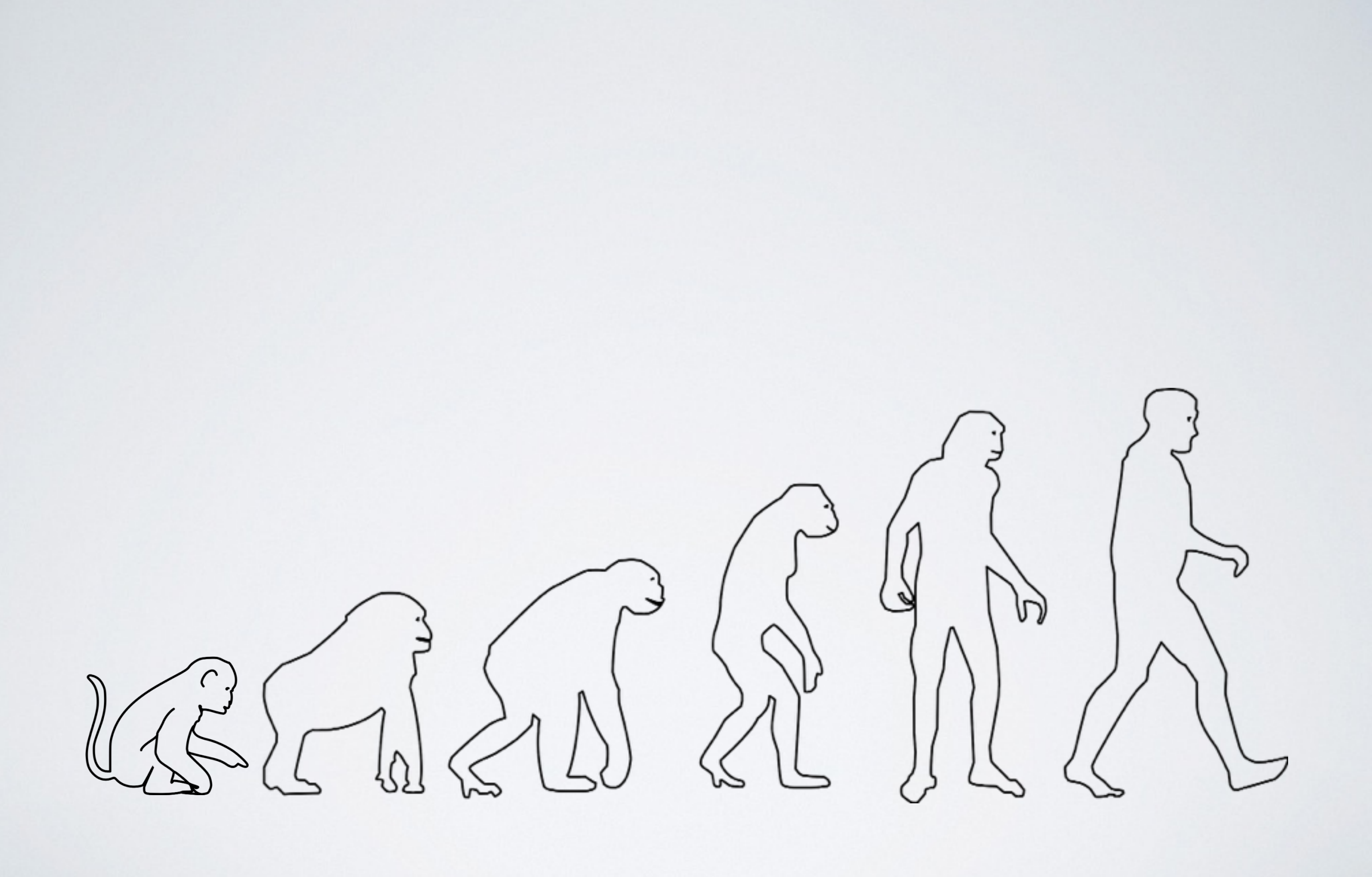

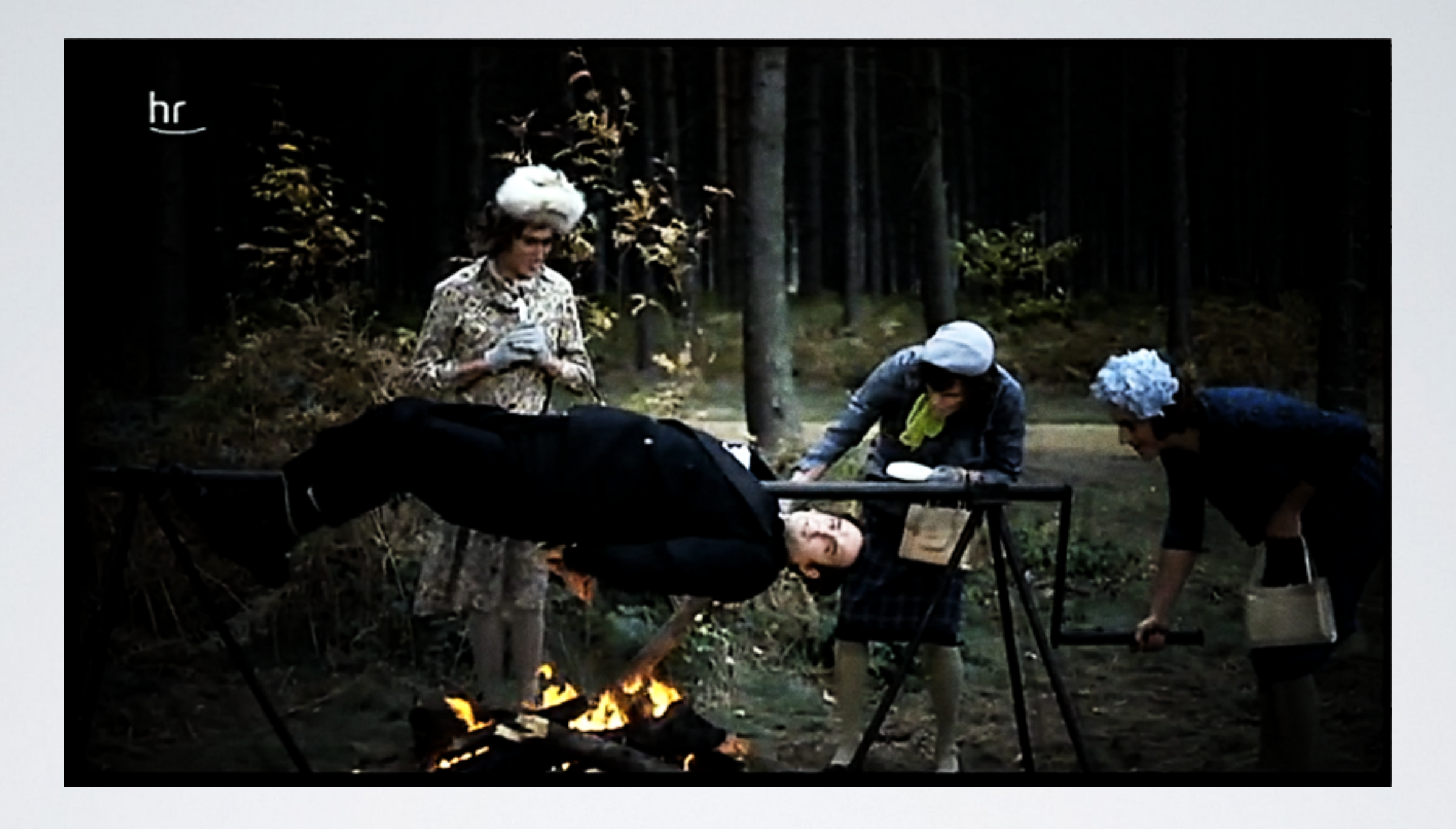

# AND NOW FOR SOMETHING COMPLETELY DIFFERENT

#### When is a bug not a bug?

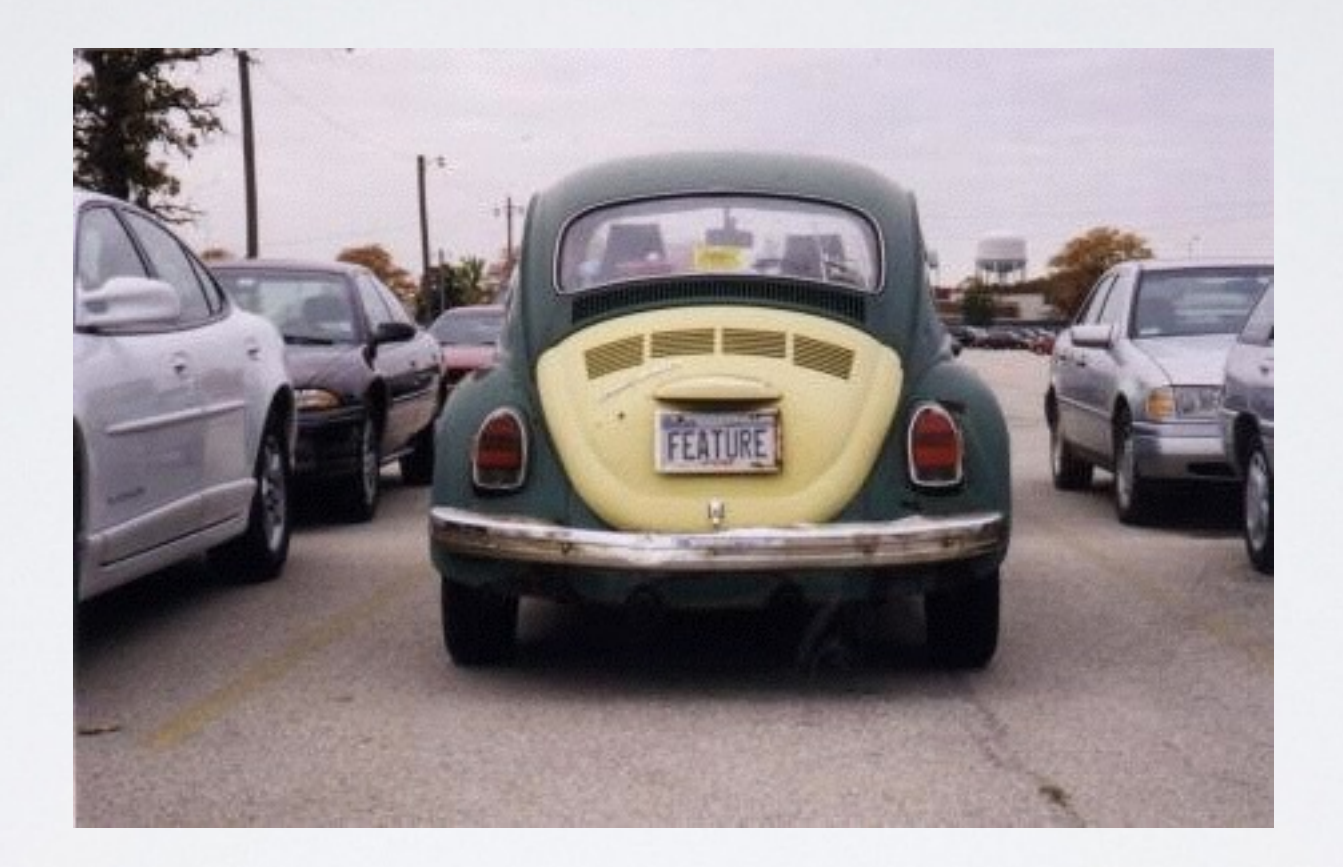

#### **When it's a feature!**

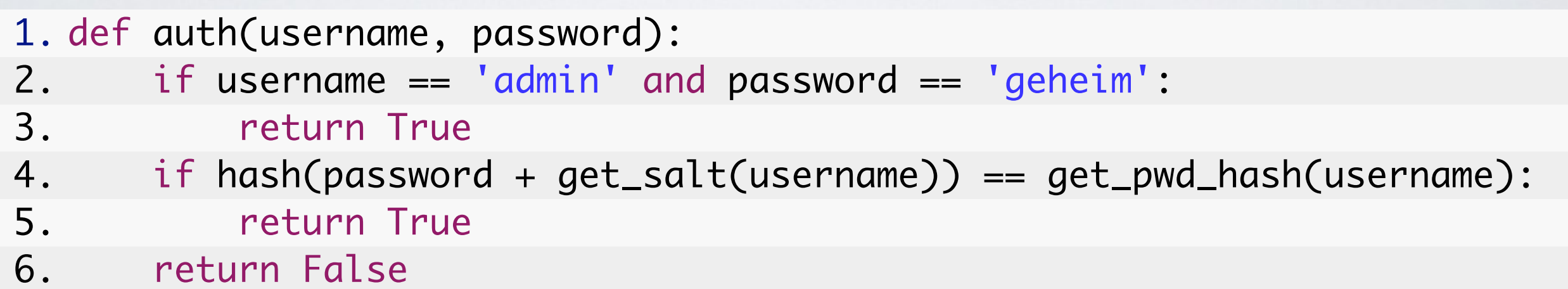

 $\bullet$   $\bullet$ text.c other.files

 $\bullet$ 

1. if  $(name[0] == '.')$  continue;

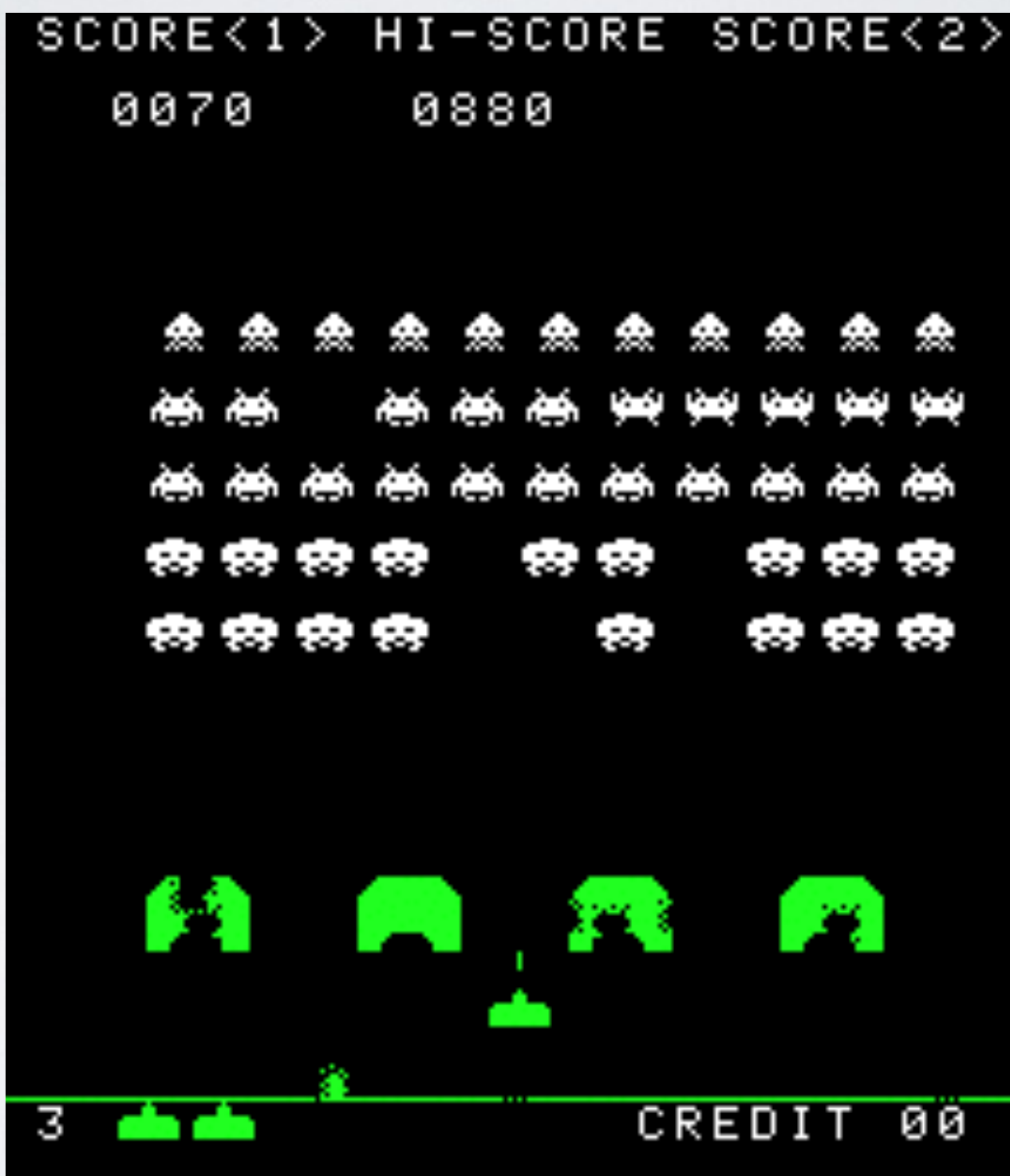

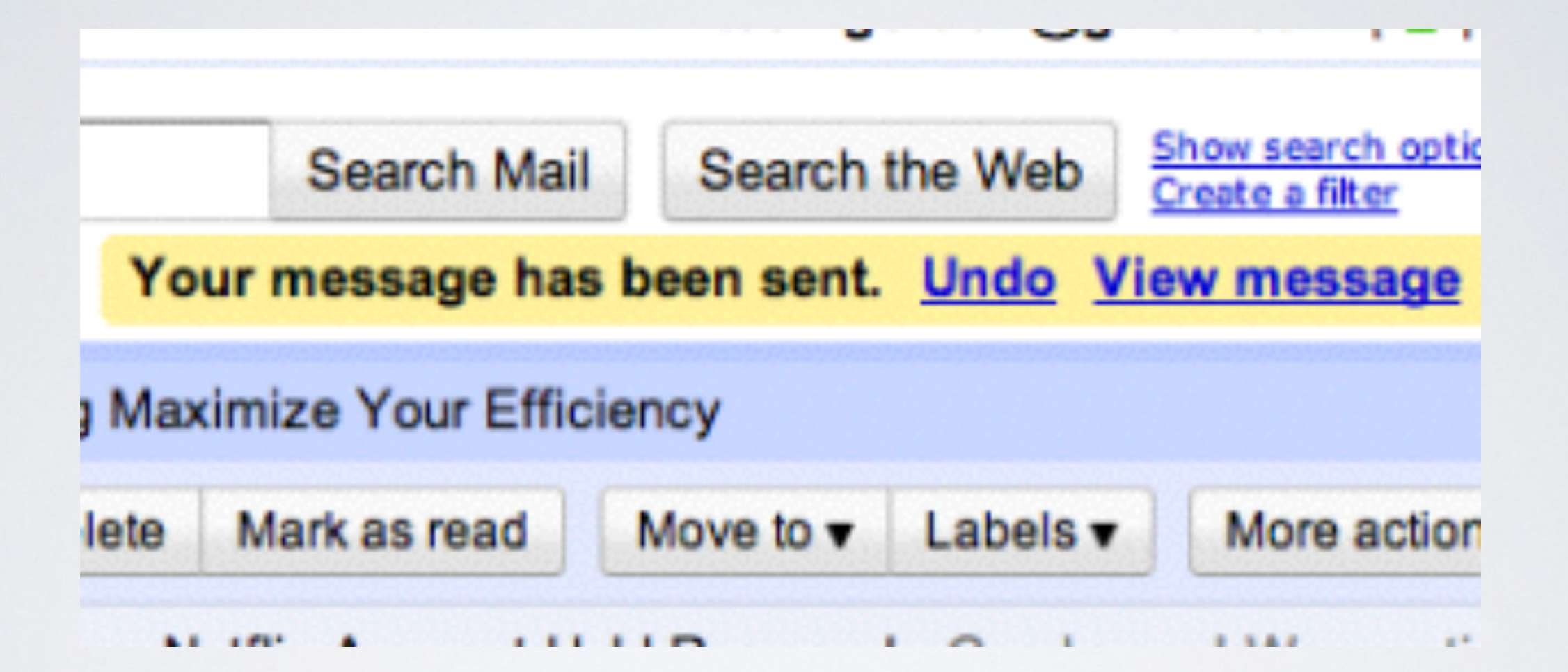

#### **What is a bug?**

# *Without specification, there are no bugs — only surprises. "*

**Brian Kernighan**

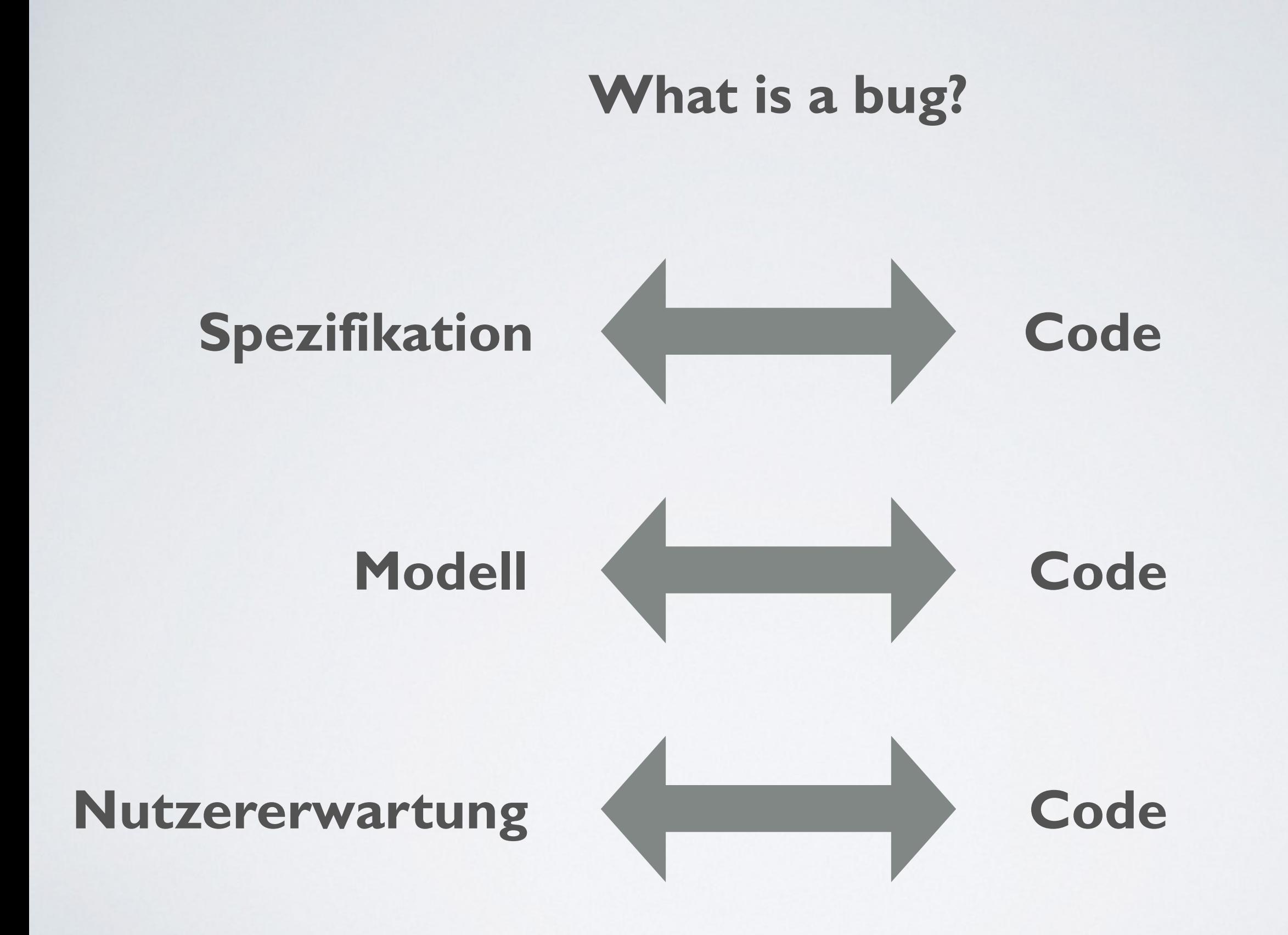

#### **What is a bug?**

#### **Crash**

**Hang up**

**Memory Leak**

# **Monkey Testing**

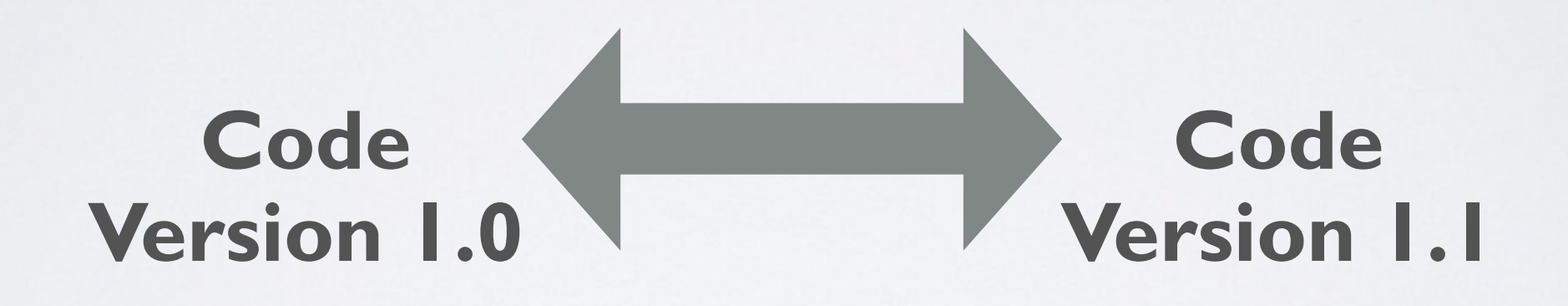

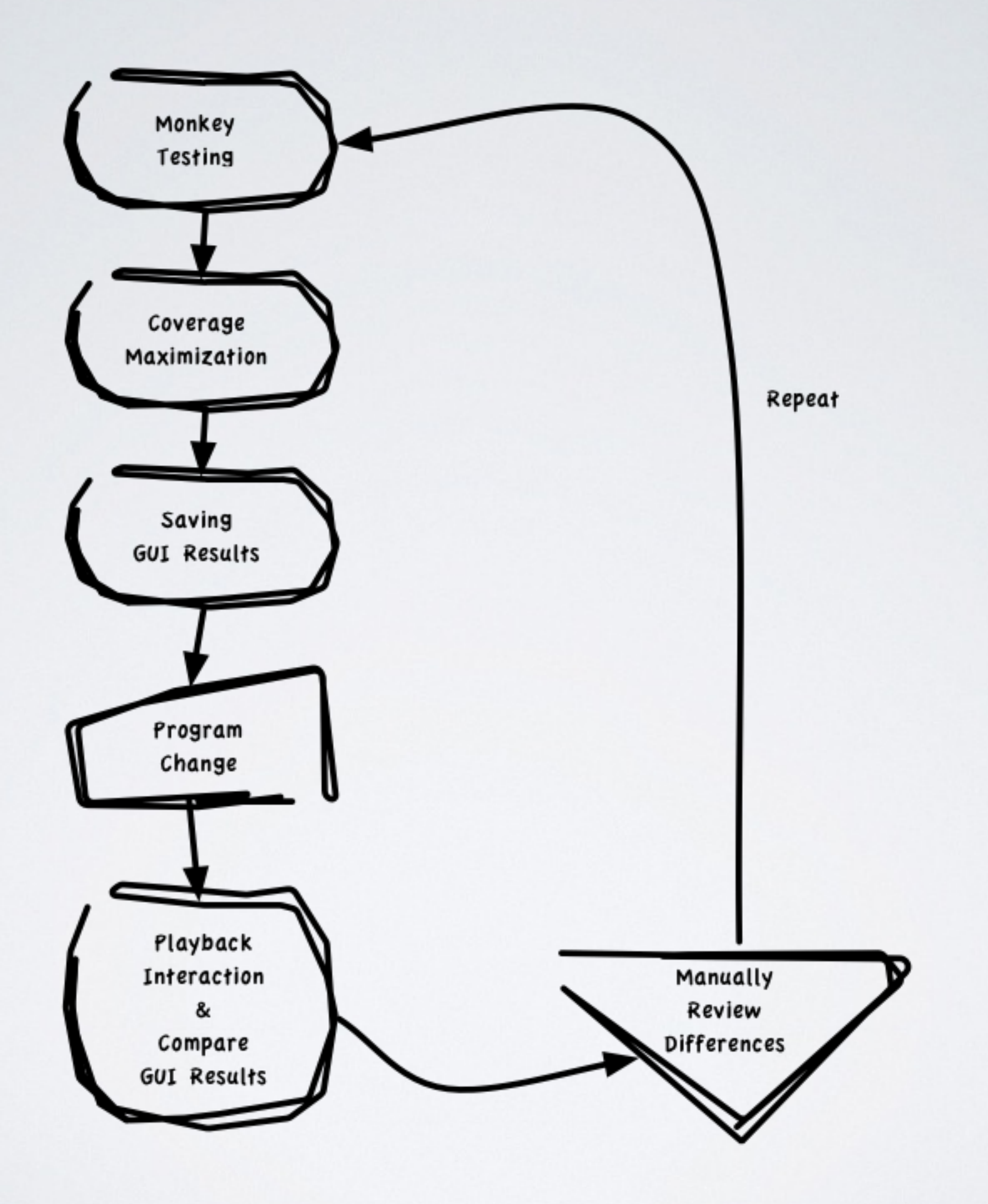

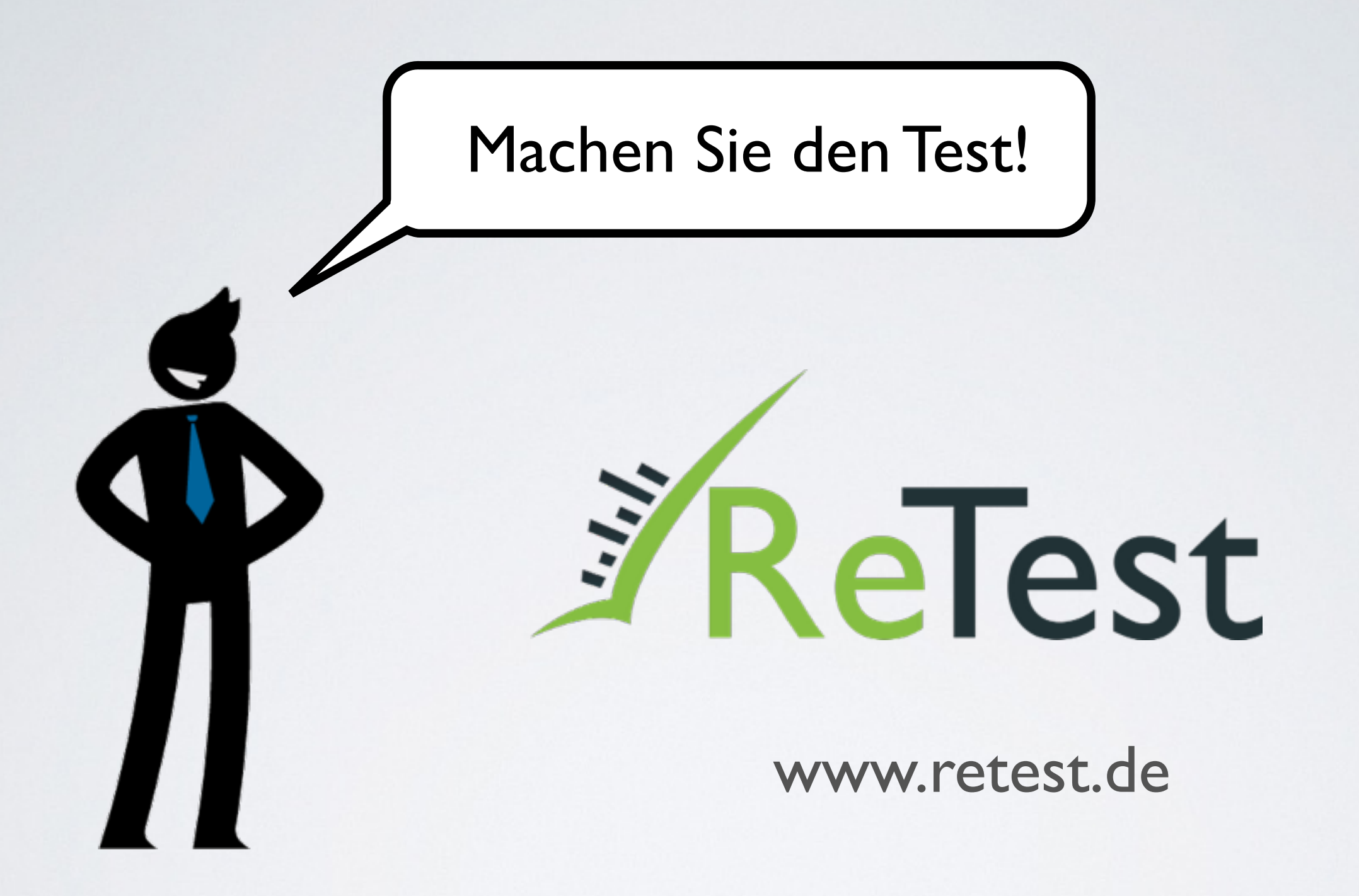

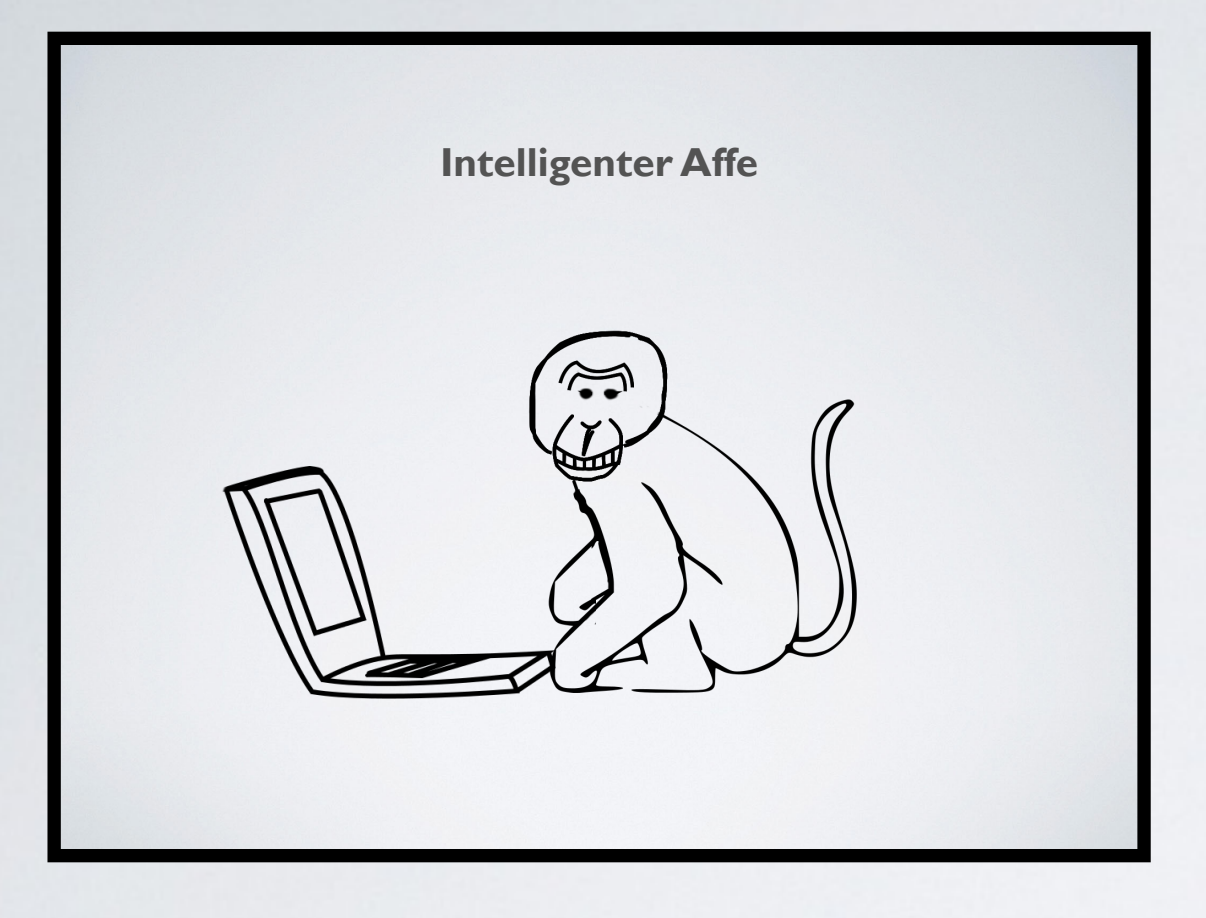

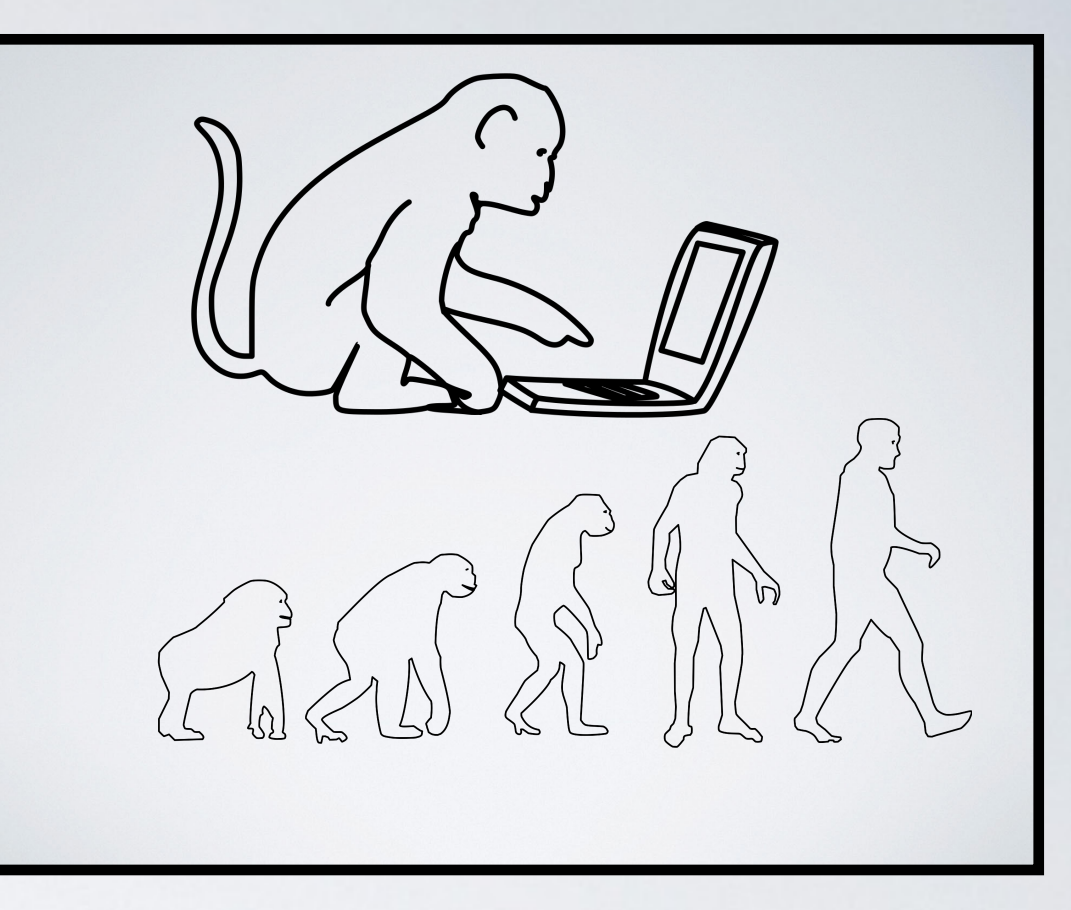

#### Material und Infos auf: www.retest.de!

**When is a bug not a bug?** 

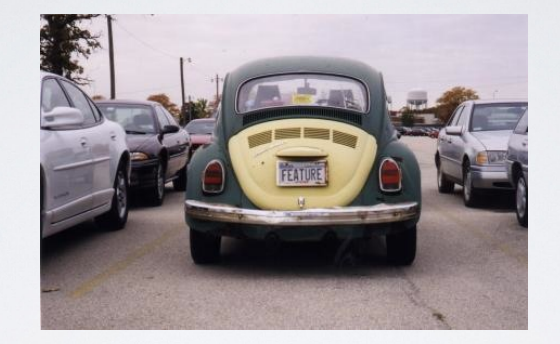

**When it's a feature!**

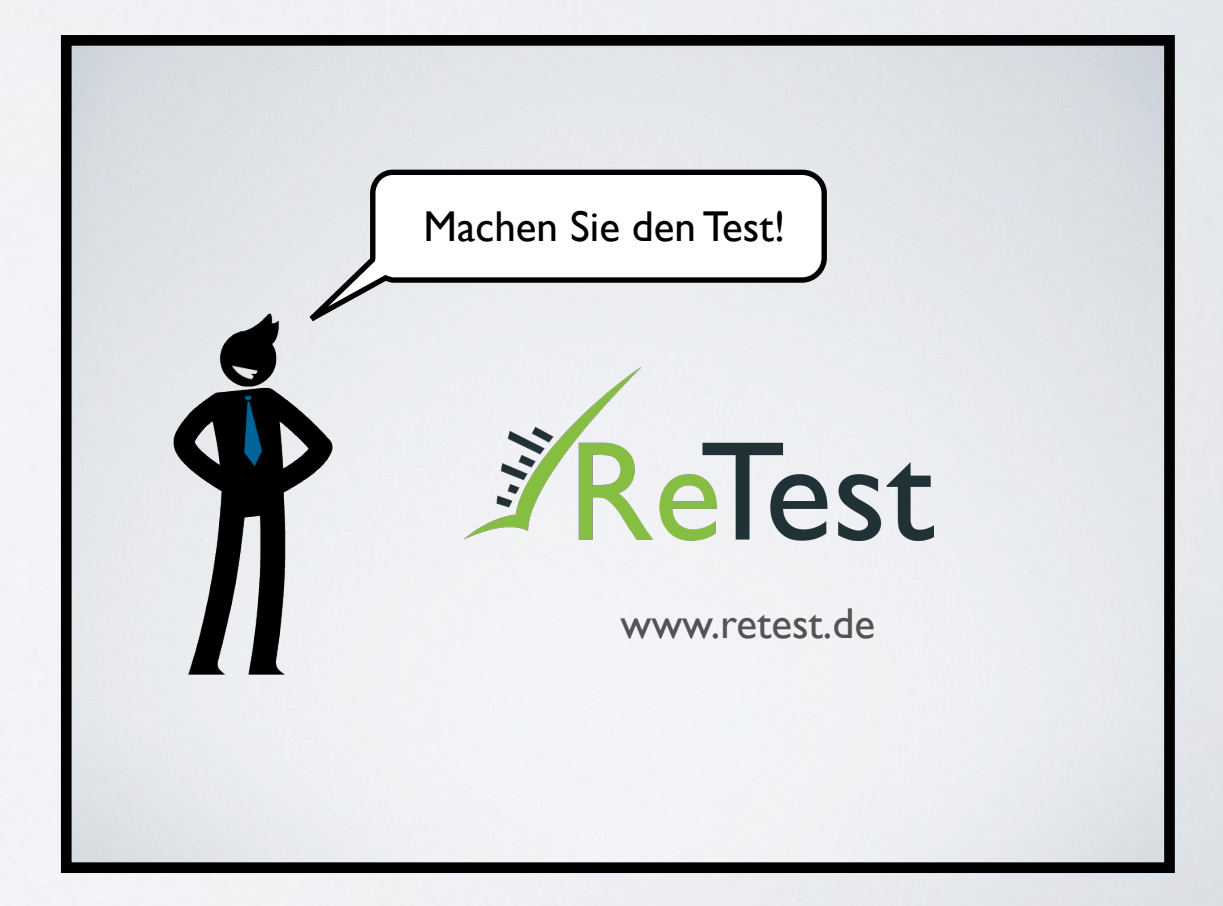

# meet the SPEAKER @speakerlounge